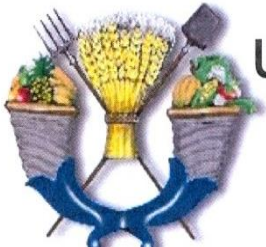

# UNIVERSIDAD AUTÓNOMA CHAPINGO **DIVISIÓN DE CIENCIAS FORESTALES**

**MAESTRÍA EN CIENCIAS EN CIENCIAS FORESTALES** 

IDENTIFICACIÓN DEL COMPLEJO Botryosphaeria sp. ASOCIADO A

CANCROS Y SECAMIENTO DE YEMAS EN Eucalyptus sp.

TESIS

QUE COMO REQUISITO PARC PARA OBTENER EL GRADO D **MAESTRO EN CIENCIAS EN CIENCIAS RO** 

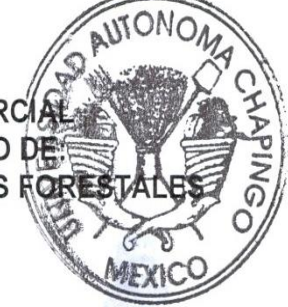

DIREGGION GENERAL ACADEMICA DEPTER DE SERVICIOS ESCOLARES OFICINA DE EXAMENES PROFESIONALES

**PRESENTA:** 

DANY GABRIEL SANTIAGO SANTIAGO

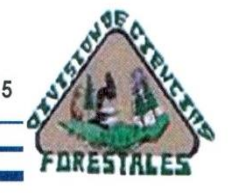

CHAPINGO, ESTADO DE MÉXICO, SEPTIEMBRE DE 2015

La presente Tesis, titulada: IDENTIFICACIÓN DEL **COMPLEJO** Botryosphaeria sp ASOCIADO A CANCROS Y SECAMIENTO DE YEMAS EN Eucalyptus sp., realizada y presentada por el alumno: Dany Gabriel Santiago Santiago bajo la dirección del comité asesor indicado, ha sido aprobado por el mismo y aceptado como requisito parcial para obtener el grado de:

DIRECTORA: Dra. Ernestina Valadez Moctezuma **ASESOR** Dr. David Cibrián Tovar ASESOR: Dr. Omar Alejandro Pérez Vera ASESOR:

**MAESTRO EN CIENCIAS EN CIENCIAS FORESTALES** 

Dr. Antonio Villanueva Morales

Chapingo, Edo. De México, Septiembre de 2015

# **AGRADECIMIENTOS**

Al Consejo Nacional de la Ciencia y Tecnología **(CONACYT)** por ser la institución que financió mis estudios de Posgrado.

A la Universidad Autónoma Chapingo, por ser el medio para concretar mi formación profesional, a través del Posgrado en Ciencias Forestales, sus instalaciones y su academia.

A la Dra. Ernestina Valadez Moctezuma por su dirección siempre tan acertada, por sus conocimientos compartidos y su valioso tiempo dedicado a este trabajo de tesis.

Al Dr. David Cibrián Tovar por su apoyo y participación en la presente tesis.

Al Dr. José G. Álvarez Moctezuma† por todo el apoyo sobre mi trabajo de tesis, por estar al pendiente sobre mis actividades escolares, por sus consejos y sugerencias.

Al Dr. Anselmo de Jesús Cabrera por su valioso tiempo y aportaciones y sugerencias.

Al Dr. Omar Alejandro Pérez Vera por todas sus aportaciones y sugerencias.

Al M. en C. Abraham Jiménez Camargo, a la M. en C. Guadalupe López Buenabad, a la M en C. Jesica Miriam Medrano Hernández, a la Dra. Claudia Verónica de Teodoro Pardo, al Dr. Samir Samah, a la M. en C. Silvia Edith García Díaz y al Ing. Jesús Morales Bautista, por todas sus aportaciones y sugerencias.

A la C. Dolores Luna Almanza y al Sr. Alberto Zaragoza, por todas las facilidades brindadas en el trabajo de laboratorio.

**A mis amigos** con los que compartí buenos y malos momentos; y por su apoyo y amistad.

# **DEDICATORIAS**

*A Dios por darme salud, por guiar mis pasos en esta vida tan bonita que me ha regalado.* 

*A ti padre gracias por darme el apoyo incondicional, a tu comprensión, amistad, cariño, ejemplo, eres mi más grande orgullo, te admiro. . . Te quiero papa*

*A ti madre por tu cariño, amor, paciencia, comprensión y esfuerzo, en cada momento de mi vida siento que estas a mi lado cuidándome. Eres mi razón de existir. Eres lo más sagrado para mí. . .*

*Te quiero mucho mamita.*

*A mis hermanitas por ser mi fuerza en todo momento, son lo mejor de mí ser lo que me hace seguir adelante.* 

*Para ti amor, por ser parte de mi vida, más allá del tiempo y la distancia, por ser mi voluntad y mi fuerza, eres lo mejor que ha llegado a mi vida, te amo mucho Mary.*

# **DATOS BIOGRÁFICOS**

# Dany Gabriel Santiago Santiago (1986)

Nació el día 11 de Abril de 1986 en la localidad de Abelardo L. Rodríguez, Comitán de Domínguez, Chiapas. Realizó sus estudios de nivel básico en la escuela primaria "Benito Juárez" (1992- 1998); el nivel medio básico en la Escuela Secundaria Técnica No. 620 "Francisco Indalecio Madero" (1998- 2001) estos estudios en Abelardo L. Rodríguez; el nivel medio superior en el Instituto Educativo Rosario Castellanos (2003-2006) en la ciudad de Comitán de Domínguez.

Los estudios de nivel superior los realizó en la Universidad Tecnológica de la Selva, en la carrera de Biotecnología (2009-2013) obteniendo el título como Ingeniero en Biotecnología. Inició sus estudios de Maestría en el Departamento de Ciencias Forestales de la Universidad Autónoma Chapingo en el Posgrado de Ciencias en Ciencias Forestales en el 2013 finalizando en 2015 con la presentación de este trabajo de investigación.

**Email:** dgabrielssantiago@gmail.com

# **IDENTIFICACIÓN DEL COMPLEJO** *Botryosphaeria* **sp. ASOCIADO A CANCROS Y SECAMIENTO DE YEMAS EN** *Eucalyptus* **sp.**

# **IDENTIFICATION OF THE COMPLEX** *Botryosphaeria* **sp. ASSOCIAED TO CANKERS AND DRYING OF BUDS IN** *Eucalyptus* **sp.**

**Dany Gabriel Santiago-Santiago<sup>1</sup> ; Ernestina Valadez-Moctezuma<sup>2</sup>**

#### **RESUMEN**

El eucalipto presenta problemas fitosanitarios que en ocasiones afectan de manera drástica al cultivo/planta por los daños que producen. Con el objetivo de caracterizar e identificar molecularmente aislamientos de *Botryosphaeria* sp, asociado a cancros y secamiento de yemas en *Eucalyptus* sp, en este trabajo se estimó la variabilidad genética de este hongo presente en muestras enfermas de esta especie mediante el uso de marcadores genómicos tipo ISSR y secuenciación de la región ITS*.* Los marcadores ISSR fueron analizados con técnicas multivariadas para agrupar a los aislamientos con base en su similitud genética, la mayoría de las muestras fueron muy similares entre sí a nivel de DNA. En cuanto a la secuenciación de las regiones ITS, esta técnica permitió diferenciar a los aislamientos presentes en cada muestra enferma y los resultados indicaron la presencia de *Neofusicoccum*  sp*., Neofusicoccum parvum, Diplodia corticola, Lasiodiplodia pseudotheobromae, Neofusicoccum eucalyptorum* y *Neofusicoccum parvum*. Cabe mencionar que a nivel de nucleótidos de la región secuenciada, la cantidad de polimorfismos entre los aislamientos estudiados y aquellos que se usaron como outgroups obtenidos del GenBank fue mínimo.

**Palabras clave:** DNA, ISSR, MEGA, Secuencias ITS, UPGMA.

#### **ABSTRAC**

*Eucalyptus* presents phytosanitary problems that sometimes drastically affect the crop/plant for damages. In order to characterize and identify molecularly isolates of *Botryosphaeria* sp, associated with cankers and drying of buds in *Eucalyptus* sp, in this study the genetic variability of this fungus which was present in contaminated samples of this species was estimated using genomic markers of the ISSR type and sequencing of the ITS region. The ISSR markers were analyzed with multivariate techniques for grouping of the isolates based on their genetic similarity, with most of the samples very similar to each other at the DNA level. With respect to the sequencing of the ITS regions, this technique allowed to differentiate the isolates present in each contaminated sample and the results indicated the presence of *Neofusicoccum*  sp., *Neofusicoccum parvum, Diplodia corticola, Lasiodiplodia pseudotheobromae, Neofusicoccum eucalyptorum* and *Neofusicoccum parvum*. It is noteworthy that at the nucleotide level of the sequenced region, the quantity of polymorphisms among the isolates studied and those that were used as outgroups obtained from GenBank was minimal.

**Keywords:** DNA, ISSR, ITS Sequence, MEGA, UPGMA.

# ÍNDICE GENERAL

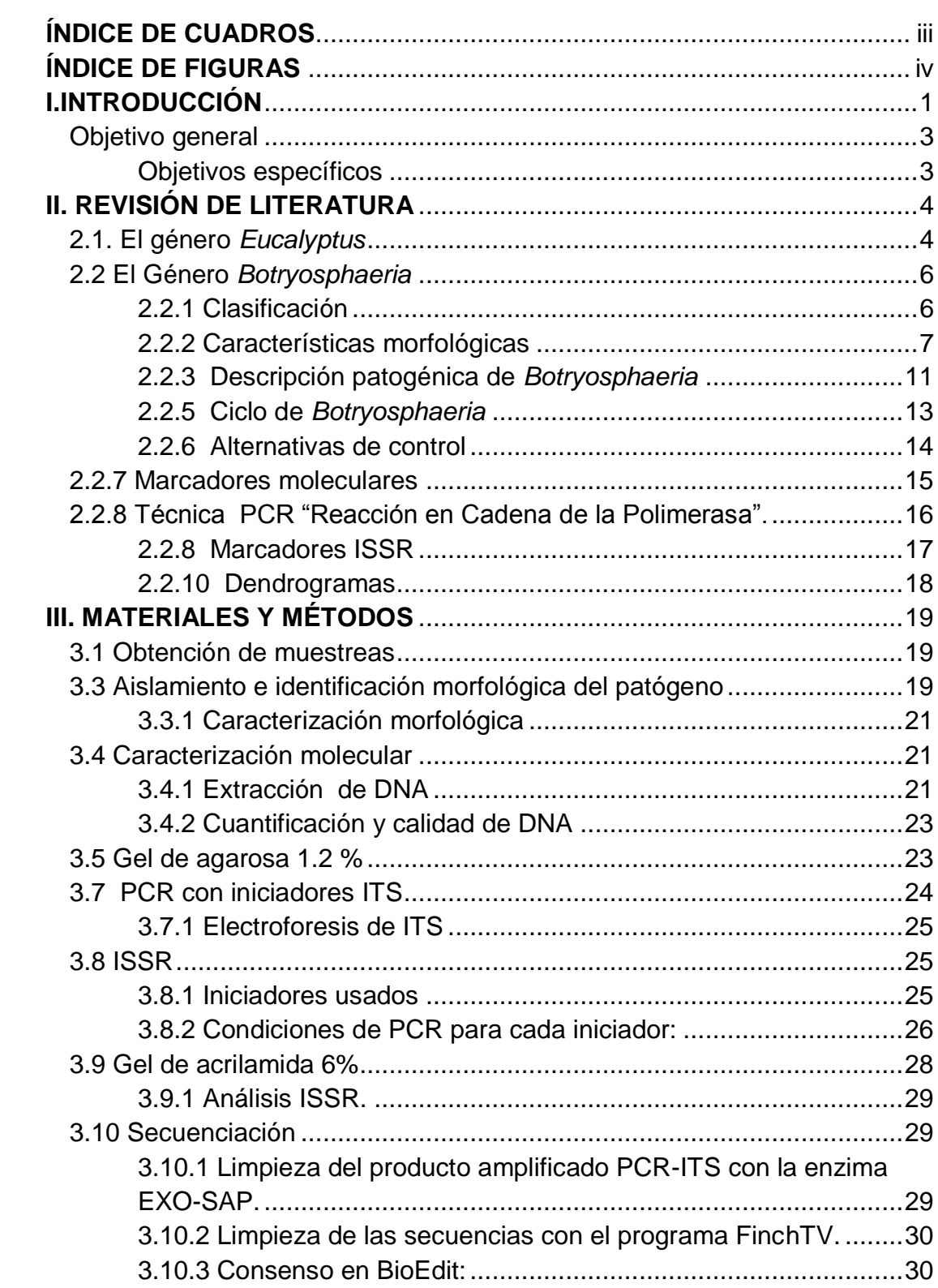

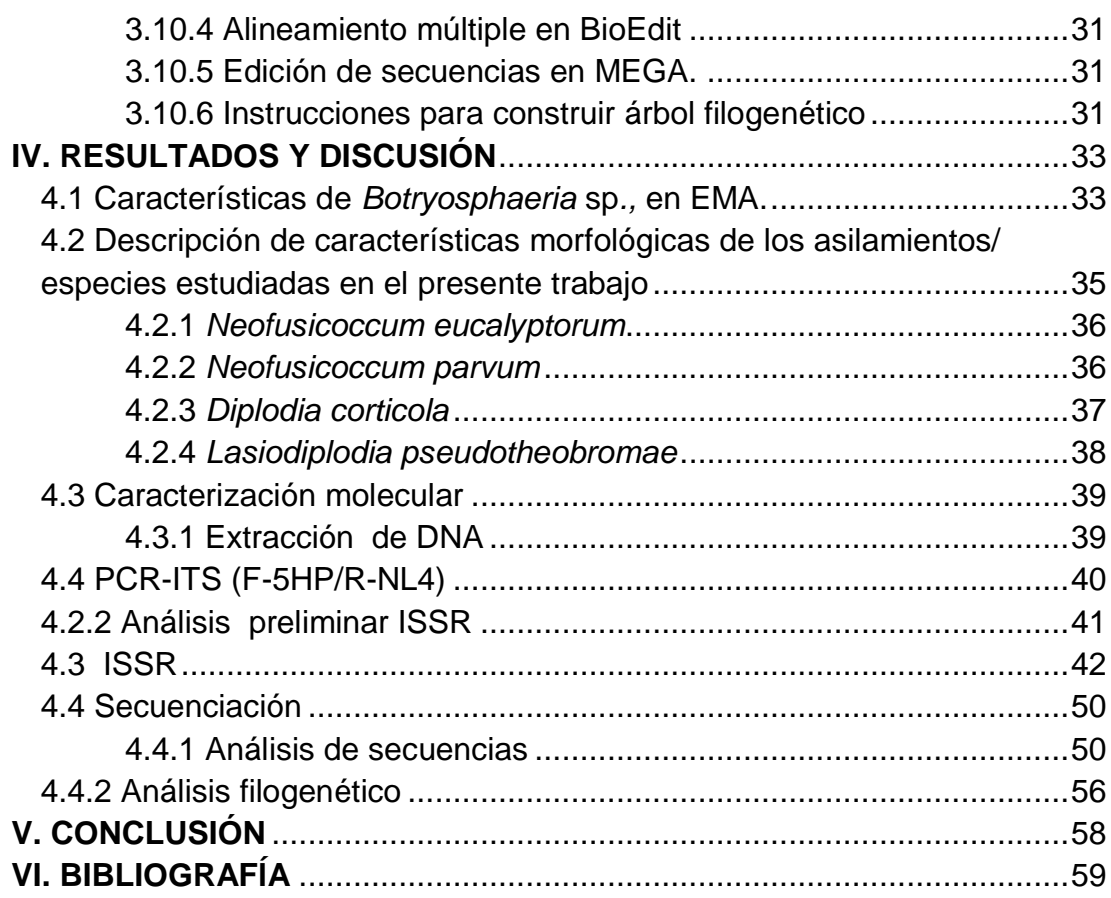

# **ÍNDICE DE CUADROS**

<span id="page-8-0"></span>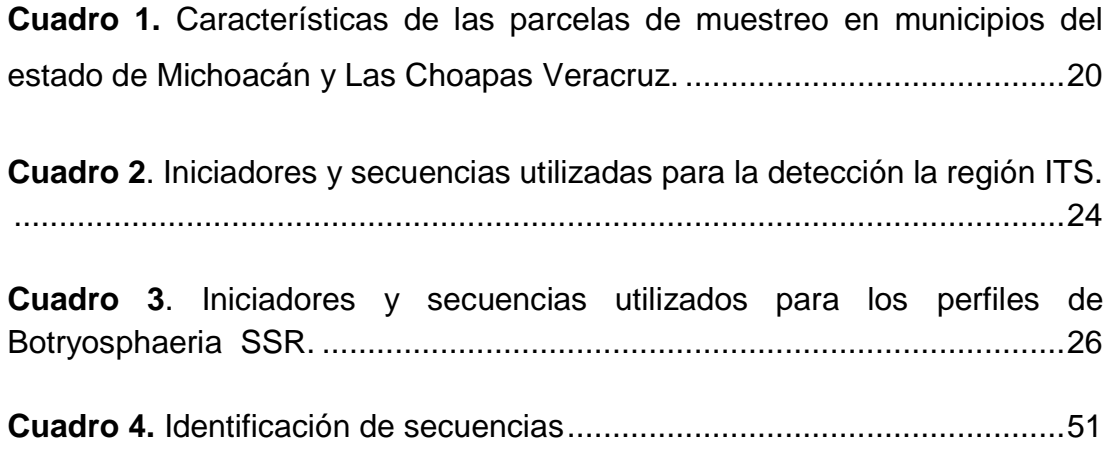

# **ÍNDICE DE FIGURAS**

<span id="page-9-0"></span>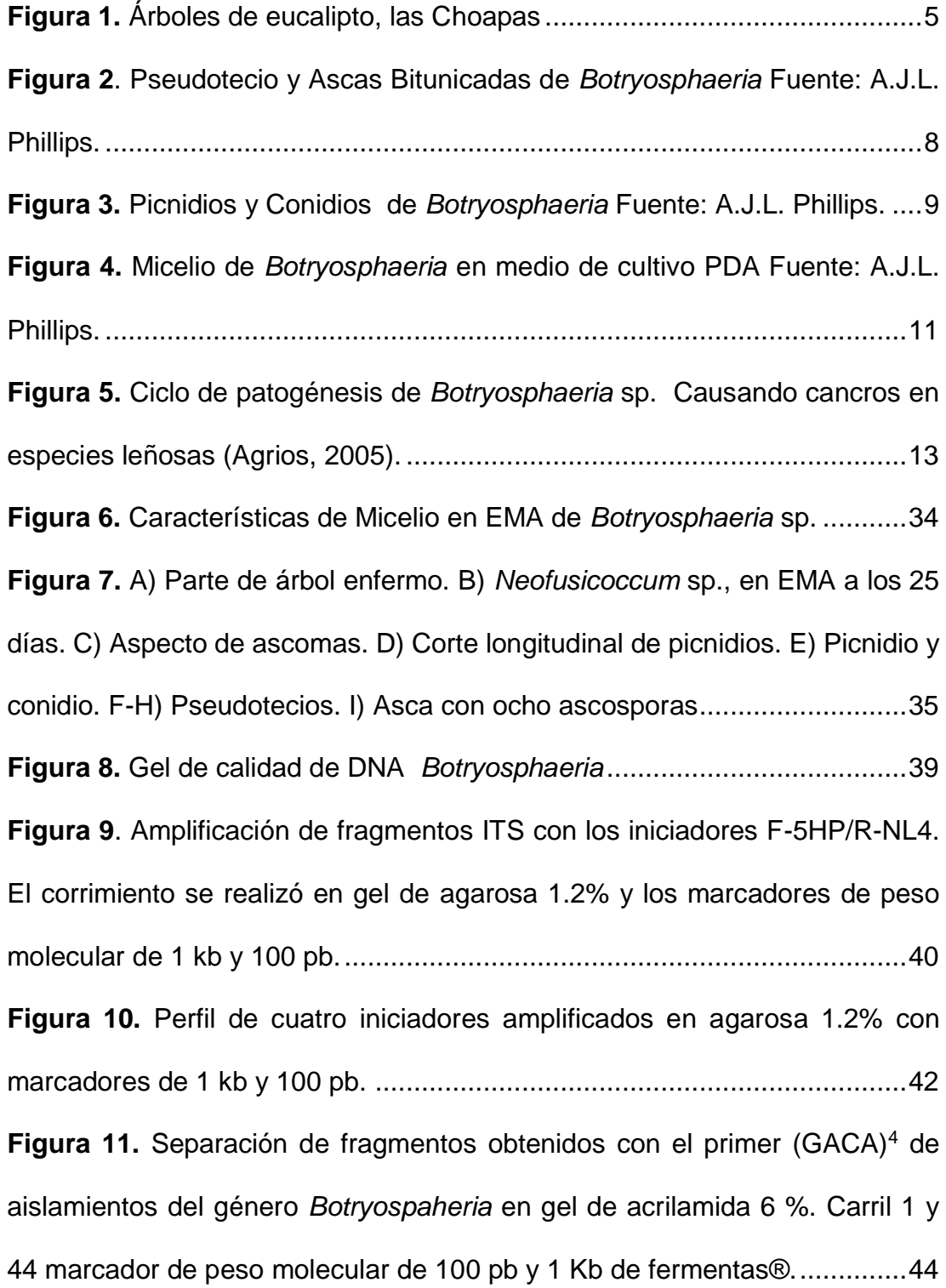

Figura 12. [Separación de fragmentos obtenidos con el primer \(AC\)](#page-55-0)<sup>8</sup>YG de aislamientos del género *Botryospaheria* [en gel de acrilamida 6 %. Carril 1 y](#page-55-0)  [44 marcador de peso molecular de 100 pb y 1 Kb de fermentas®...............45](#page-55-0) **Figura 13.** [Dendrograma generado con perfiles ISSR obtenidos con los](#page-57-0)  primers (GACA)<sup>4</sup> y (AC)<sup>8</sup>YG, mostrando las relaciones genómicas del género *Botryospheria.* [.............................................................................................47](#page-57-0) **Figura 14.** [Dendrograma radial generado con perfiles ISSR con los primers](file:///C:/Users/gabriel/Desktop/TESIS/TESIS-DANY-listo-01-09-2015.docx%23_Toc429482229)  (GACA)<sup>4</sup> y (AC)<sup>8</sup>[YG, mostrando las relaciones genómicas del género](file:///C:/Users/gabriel/Desktop/TESIS/TESIS-DANY-listo-01-09-2015.docx%23_Toc429482229)  *Botryospheria.* [.............................................................................................49](file:///C:/Users/gabriel/Desktop/TESIS/TESIS-DANY-listo-01-09-2015.docx%23_Toc429482229) **Figura 15.** [Proporción de hongos encontrados en muestras de árboles de](#page-62-0)  [eucalipto con síntomas de cancros y muerte descendente.](#page-62-0) .........................52 **Figura 16.** [Comparación de secuencias de](#page-65-0) *Botryosphaeria* sp en MEGA. ..55 **Figura 17.** [Árbol filogenético por Máxima Parsimonia obtenido de secuencias](#page-67-0)  de la región ITS de *Neofusicoccum* sp*[., Diplodia corticola., Lasiodiplodia](#page-67-0)  [pseudotheobromae., Neofusicoccum eucalyptorum](#page-67-0)* y *Neofusicoccum parvum.* [....................................................................................................................57](#page-67-0)

# **I.INTRODUCCIÓN**

<span id="page-11-0"></span>El uso de especies forestales introducidas ofrece en la mayoría de los casos ventajas contra otras especies nativas, comparándolas en velocidad de crecimiento y turnos de aprovechamiento más cortos que son fundamentales para desarrollar proyectos forestales financieramente viables. Las especies de *Eucalyptus* son utilizadas para obtener madera en ciclos de tiempo cortos pero las plantaciones son afectadas por patógenos e insectos de importancia, el hongo *Botyosphaeria* es una de las enfermedades importantes en este tipo de árboles.

En México existen alrededor de 25,000 ha de plantaciones comerciales de eucalipto de rápido crecimiento establecidas en, Estado de México, Guerrero, Michoacán, Oaxaca, Tabasco y Veracruz, entre las especies plantadas se encuentran *Eucalyptus camaldulensis* Dehnh., *E. globulus* Labill., *E. grandis*  W. Hill, *E. nitens* Deane & Maiden, *E. pellita* F. Muell., *E. urophylla* S. T. Blakede y el híbrido *E. urophylla* x grandis (*E. urograndis*) (Velázquez *et al.* 2013). De este conjunto de especies, destacan *E. nitens* y *E. globulus* en ambientes de mayor altitud con tendencia a heladas y *E. urophylla* en el trópico húmedo (Comisión Nacional Forestal [CONAFOR], 2011). En los años 2010, 2011 y 2012, se establecieron plantaciones con *E. nitens* y *E. globulus*  en el estado de Michoacán, donde se registró mortalidad en árboles con edades de tres a cuatro años.

Los organismos involucrados en los tejidos muertos o enfermos fueron hongos pertenecientes a la familia *Botryosphaeriacea* (*Botryosphaeriales, Ascomycetes*) (Mora-Castañeda *et al*. 2014).

Los antecedentes de *Botryosphaeria* en plantaciones de eucalipto en México son escasos Cruz *et al.* (2001) y Cibrián *et al*. (2007) reportan a *Botryosphaeria rhodina* Berk. & M. A. Curtis y su anamorfo *Lasiodiplodia theobromae* Griffon & Maubl., y a *B. dothidea* (Moug. ex Fr.) Ces & De Not (anamorfo *Fusicoccum aesculi* Corda) como causantes de cancros en árboles jóvenes de *E. camaldulensis* que estuvieron bajo una condición de estrés por inundación pluvial en la región costera de Nayarit. En el sur de Veracruz, en plantaciones de *E. urophylla* y *E. grandis* se reporta a *B. rhodina* causando muerte descendente; los árboles afectados tuvieron enredamiento de raíz, por lo que se presume que los hongos tuvieron un rol de patógeno oportunista (Cibrián, 2013).

Los hongos de esta familia tienen amplia distribución en el mundo y afectan un grupo diverso de plantas dicotiledóneas, monocotiledóneas y gimnospermas (Smith *et al*. 2001; Mohali *et al.* 2006; Wingfield *et al*. 2009, 2010). Los géneros *Botryosphaeria* y *Neofusiccocum* son patógenos endófitos, oportunistas, que inducen cancros en tallo y ramas, muerte descendente, pudrición de frutos, pudrición del cuello, *damping-off* en plántulas (Mohali *et al.* 2006; Slippers y Wingfield, 2007). Inicialmente en el género *Neofusicoccum* se reconocieron 13 especies, pero el número ha crecido conforme se hacen estudios adicionales (Sakalidis *et al*. 2011).

En este trabajo se pretendió caracterizar aislamientos del género *Botryosphaeriacea* debido a la importancia que tiene en las plantaciones

2

forestales, urbanas, de restauración, agroforestales y comerciales, por lo que con ayuda de los métodos moleculares es posible conocer más sobre las características de *Botryosphaeria.,* bajo los siguientes objetivos:

# <span id="page-13-0"></span>**Objetivo general**

• Caracterizar e identificar molecularmente aislamientos de *Botryosphaeria* sp*.* asociados a cancros y secamiento de yemas aislados de *Eucalyptus* sp.

# <span id="page-13-1"></span>**Objetivos específicos**

- Desarrollar aislamientos de *Botryosphaeria* en condiciones de laboratorio y evaluar algunas características morfológicas.
- Diferenciar aislamientos de *Botryosphaeria* mediante marcadores de DNA.
- Conocer la identidad genética mediante la comparación de secuencias ITS de los aislamientos que resulten diferentes.

# **II. REVISIÓN DE LITERATURA**

## <span id="page-14-1"></span><span id="page-14-0"></span>**2.1. El género** *Eucalyptus*

El género *Eucalyptus* conforma un taxón que pertenece a la familia *Myrtaceae,* este género engloba a más de 600 especies de árboles, la mayoría de las especies de eucaliptos se encuentran de forma natural en Australia (Granados y López, 2007).

México cuenta con un potencial de 11 millones de hectáreas para el establecimiento de plantaciones forestales comerciales y son las zonas tropicales del sureste Mexicano las que tienen un alto potencial, ya que reciben cantidades grandes de energía solar, cuentan con buenos suelos y su clima es favorable para el crecimiento de especies arbóreas (Martínez *et al*. 2006).

El eucalipto predomina en un clima sub tropical húmedo con un rango de temperaturas mínimas que va de 2° a 10 ° C, una temperatura máxima promedio de 29 ° C y un rango de precipitación promedio de 1000 a 1800 mm anuales (Meskimen y Francis, 1990). Este género es extraordinario, ya que posee especies adaptadas a un gran número de hábitats que abarcan desde el nivel del mar hasta 2,300 msnm y suelos que van desde ácidos hasta alcalinos, su gran capacidad adaptativa a nuevos medios aumenta a medida que las generaciones avanzan (Granados y López, 2007).

Por su alta productividad el eucalipto es importante a nivel internacional, ya que muchas especies son utilizadas para establecer plantaciones que serán manejadas de forma intensiva para obtener elevadas tasas de productividad. El eucalipto es una especie que alcanza alturas de 43 a 55 m y diámetros de 122 a 183 cm, el porte del fuste es excelente para la actividad forestal ya que

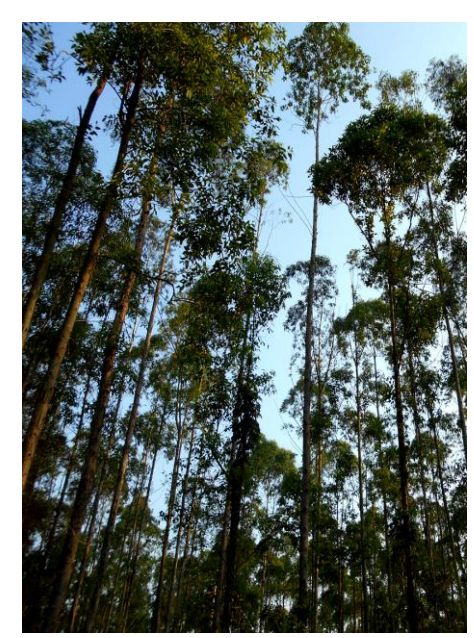

es recto y hasta dos terceras partes puede no presentar ramas (Figura 1), la corteza es decidua y se desprende en tiras que pueden dejar al descubierto una corteza de coloraciones que van del blanco plateado, gris pizarra, terracota a verde claro, algunas especies del género eucalipto son ampliamente utilizadas en las plantaciones forestales comerciales (Martínez *et al*. 2006).

**Figura 1**. Árboles de eucalipto, las Choapas Veracruz.

La cosecha de estas plantaciones se hace cuando el crecimiento de los árboles aún es vigoroso, evitando así llegar a edades maduras, cuando son más susceptibles al ataque de plagas o enfermedades, siendo esto un factor más de éxito en estos cultivos (Granados y López, 2007).

Las plantaciones forestales pueden ser clasificadas en cuatro grupos, urbanas, de restauración, agroforestales y comerciales, estas últimas tienen como principal objetivo la producción de bienes como madera para pulpa, aserrío, combustibles u otros productos (Rodríguez., 2008).

De acuerdo al estudio realizado por la (FAO 2010) para conocer la situación de los recursos forestales mundiales, se reporta que existe una superficie de

264 millones de hectáreas de bosques plantados, de los cuales el 76% están enfocados a la producción de materias primas y que también de esos 264 millones, una cuarta parte se han establecido con especies exóticas, en las que se incluye el género de eucalipto*.*

La importancia ecológica, social y económica que se obtiene con las plantaciones del genero eucaliptus son relevantes, por tal motivo es importante buscar alternativas de control de las plagas y enfermedades que aquejan a dicho género. El cancro en *Eucalyptus,* es una de las enfermedades más importantes en este género, causada por el hongo *Botryosphaeria*  (Copes y Hendrix, 2004).

En la actualidad, debido a que los teleomorfos y los anamorfos son morfológicamente muy similares y difíciles de separar, la identificación taxonómica de las especies de *Botryosphaeria* se hace con datos moleculares, en particular con las secuencias de DNA en combinación con las características morfológicas (Slippers y Wingfield, 2007).

#### <span id="page-16-0"></span>**2.2 El Género** *Botryosphaeria*

### <span id="page-16-1"></span>**2.2.1 Clasificación**

Sivanesan (1984) describió el género *Botryosphaeria* constituido únicamente por 12 especies. A finales del siglo pasado, las especies del género *Botryosphaeria* descritas eran 143 (Denman *et al.* 2000). Actualmente, se aceptan en este género incluso especies de las que solo se conoce el anamorfo y por lo tanto, no se les puede asignar nombres nuevos a los teleomorfos ('*Botryosphaeria' obtusa*) por lo que se puede considerar que hay descritas unas 193 especies para dicho género (Slippers *et al*. 2007).

6

Por lo tanto, el género *Botryosphaeria* está según la clasificación más reciente de dentro del reino Fungí (Hawksworth *et al*. 2008) de la siguiente manera:

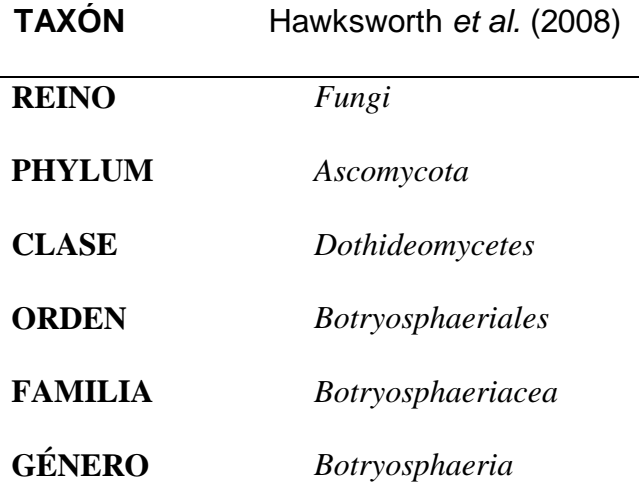

# <span id="page-17-0"></span>**2.2.2 Características morfológicas**

Las mayoría de las especies fúngicas incluidas en los *Dothideomicetes* se caracterizan por la formación de ascas en el interior de lóculos estromáticos y la presencia de una doble pared ascas bitunicadas (Denman *et al*. 2000; Schoch, 2007).

# **2.2.2.1Teleomorfo**

En el interior de estos ascocarpos se sitúan las ascas, dirigidas hacia la apertura superior o cuello, las ascas poseen forma alargada, con la parte apical más ancha, el tamaño del asca varía, según la especie, entre 90 y 160 mm de largo y entre 15 y 35 mm de ancho (Sivanesan, 1984; Hanlin, 1990; Denman *et al.* 2000). Estas dos capas actúan de forma diferenciada en la maduración de las ascas, la capa más externa es delgada e inextensible, mientras que la más interna es de mayor grosor y extensible. Así, durante la mayor parte de su desarrollo, la capa interna es visiblemente más gruesa,

especialmente en el ápice, donde formará el poro por donde serán expulsadas las ascosporas (Phillips *et al*. 2005). Con la maduración de las ascosporas, la capa interna, al ser extensible se dilata y por lo tanto pierde grosor, esto no ocurre por la parte del poro, que continúa siendo más gruesa, lo que permite diferenciar las dos capas aun cuando son visiblemente iguales. En el momento de la expulsión de las ascosporas, la capa más externa se agrieta por el ápice, instante en el cual la capa interna se expande a través de la apertura, llegando a doblar su longitud debido a esta expansión, su pared se hace muy delgada. Este es el momento de expulsión de las ascosporas, que se colocan en las proximidades del poro y van saliendo una a una, a veces muy irregularmente (Phillips *et al*. 2005). Las ascas presentan en su interior ocho ascosporas (Figura 2). Éstas se caracterizan por tener inicialmente un aspecto hialino, aunque en algunas especies se oscurecen al madurar. Tienen forma ovoide o elipsoide, generalmente aseptadas con la parte central más gruesa, y a veces presentan una o dos septas (Denman *et al*. 2000; Phillips *et al*. 2005).

<span id="page-18-0"></span>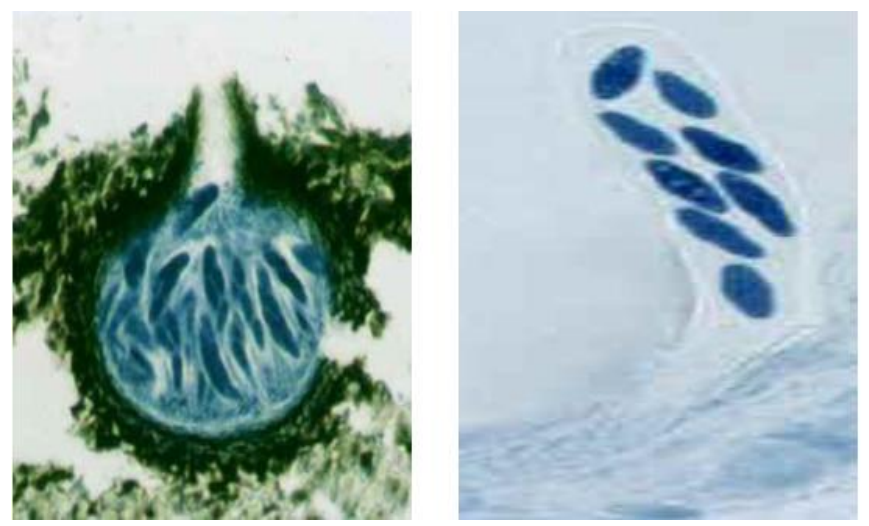

**Figura 2**. Pseudotecio y Ascas Bitunicadas de *Botryosphaeria* Fuente: A.J.L. Phillips.

Su pared generalmente es delgada y lisa, pero en algunas especies aparece granulada o verrugosa. Su tamaño varía según la especie entre 17-50 mm de largo y 3,5-25 mm de ancho (Denman *et al*. 2000; Phillips *et al*. 2005).

# **2.2.2.2 Anamorfo**

Los picnidios suelen desarrollarse en el mismo lugar que se encontraba el ascoma, generalmente solitarios, aunque ocasionalmente se pueden encontrar grupos de picnidios que pueden llegar a formar un solo estroma, las capas externas del picnidio son de color oscuro, compuestas por células de pared gruesa y forma poliédrica, siendo más claras y de pared más fina a medida que estas capas son más internas. Los conidióforos tapizan el interior del picnidio, son hialinos, con forma cilíndrica, de paredes lisas, ramificados en la base, unicelulares o con una septa y unas dimensiones de 14-24 x 2-3 mm (Slippers *et al*. 2004; Phillips, 2007b). Las células conidiógenas, con un tamaño de 6-20 x 2-5 mm, inicialmente holoblásticas, llegan a ser enteroblásticas, se caracterizan por ser hialinas, de paredes lisas, forma cilíndrica y producen uno o más conidios apicalmente (Figura 3).

<span id="page-19-0"></span>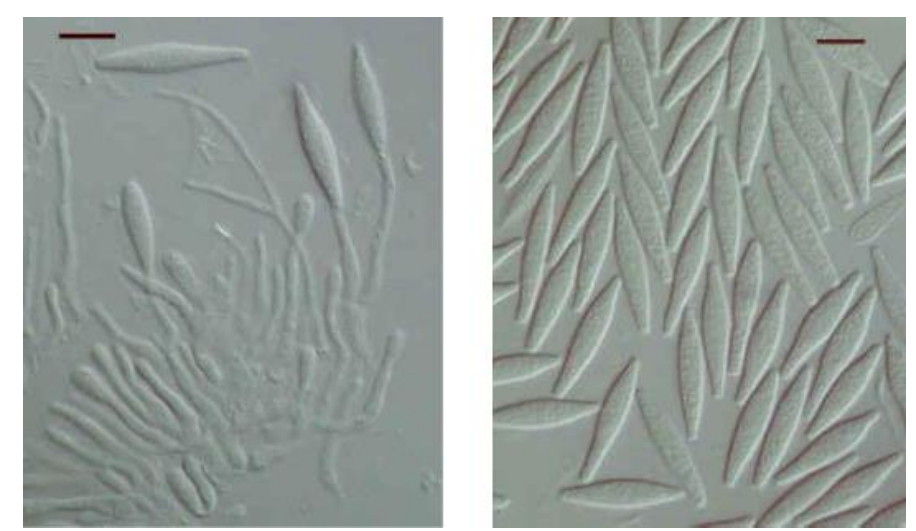

**Figura 3.** Picnidios y Conidios de *Botryosphaeria* Fuente: A.J.L. Phillips.

A menudo, la proliferación es recurrente, los conidios se forman sucesivamente en el mismo punto, dando un aspecto anillado a las células conidiógenas, o la producción de conidios se hace a un mismo nivel formándose un engrosamiento periclinal (Slippers *et al*. 2004; Phillips, 2007d). Además de la producción de conidios, los anamorfos del género *Botryosphaeria* tienen también la capacidad de formar espermacias. Éstas se generan en los espermogonios, cuerpos fructíferos que tienen un aspecto similar a los picnidios y con los que, a menudo han sido confundidos, frecuentemente, las espermacias han sido descritas como microconidios (Sivanesan, 1984). Las espermacias son las responsables de la aparición de los estados teleomórficos. Son células sexuales de tamaño diminuto, se desprenden de las hifas sobre las cuales se han formado (espermacióforos) siendo transportadas por insectos, agua o viento, hasta que entran en contacto con las hifas receptoras, una vez establecido el contacto entre la espermacia y la hifa receptora, se produce la plasmogamia y a partir de ésta, la producción del micelio dicariótico que generará los ascomas o ascocarpos del estado teleomórfico (Alexopoulos y Mims, 1985).

Para que la espermatización tenga lugar son necesarios dos talos fúngicos sexualmente compatibles, lo que a menudo dificulta la aparición del estado teleomórfico.

# **2.2.2.3 Micelio**

Cuando crece en placa este hongo inicialmente presenta micelio de color blanco con abundante micelio aéreo, gradualmente va adquiriendo de un color verdoso a un verde o violeta oscuro en las colonias más viejas, incluso el micelio aéreo forman una especie de columnas que llegan a la tapa de las

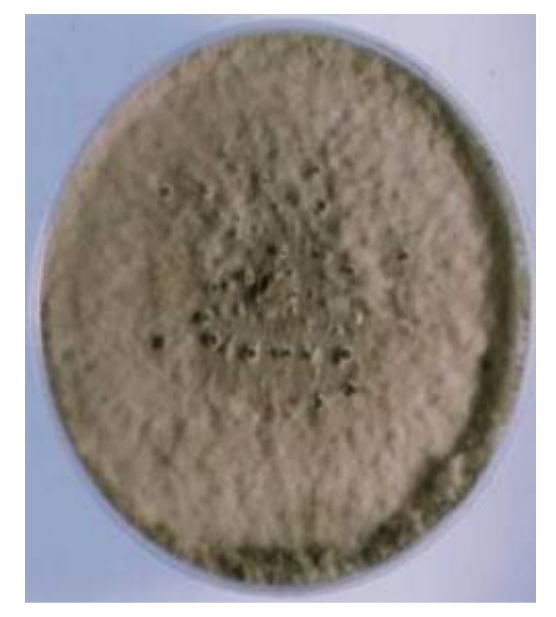

**Figura 4.** Micelio de *Botryosphaeria* en medio de cultivo PDA Fuente: A.J.L. Phillips.

placas en las que se incuban (Figura 7). La temperatura óptima de crecimiento es de 25 (30) ºC. Los conidios que se producen son similares a las observadas en el medio natural, pero más alargadas y fusiformes, con una relación longitud/anchura de 5 (Slippers *et al*. 2004; Phillips, 2007d).

# <span id="page-21-0"></span>**2.2.3 Descripción patogénica de** *Botryosphaeria*

El género *Botryosphaeria* es muy común en las zonas de clima templado y tropical (Jacobs y Rehner, 1998). Se ha descrito como saprófito y ocasionalmente como parásito y endófito en un gran número de huéspedes, la mayoría leñosos (Denman *et al*. 2000).

De entre los numeroso huéspedes en los que se ha descrito *Botryosphaeria*  podemos destacar los siguientes géneros: *Acer*, *Aesculus*, *Alianthus*, *Alnus*, *Araucaria*, *Atriplex*, *Baccharis*, *Betula*, *Berberis*, *Camelia*, *Castanea*, *Celastrus*, *Ceratonia*, *Citrus*, *Corylus*, *Cornus*, *Crataegus*, *Cryptomeria*, *Cupressus*, *Eleagnus*, *Eucalyptus, Euphorbia*, *Ficus*, *Fraxinus*, *Fuchsia*, *Gleditsia*, *Grevillea*, *Juniperus*, *Ligustrum*, *Liquidambar*, *Liriodendron*, *Magnolia*, Malus*, Melia*, *Monstera*, *Morus*, *Olea*, *Phoenix* y otras palmáceas, *Platanus*, *Pinus*, *Populus*, *Prunus*, *Pseudotsuga*, *Psidium*, *Punica*, *Quercus*, *Rhamnus*, *Robinia*, *Sambucus*, *Solanum*, *Tilia*, *Vitis* y *Viburnum* (Phillips *et al.* 2005).

Destaca el género Malus en el que se han descrito diferentes especies de *Botryosphaeria (Neofusicoccum ribis, N. parvum, N. australe, B. dothidea, Diplodia mutila y 'Botryosphaeria' obtusa*) causando cancros y otras enfermedades (Slippers *et al*. 2007).

La distribución de *Botryosphaeria* es cosmopolita y prácticamente se puede encontrar en cualquier lugar donde se encuentre alguno de sus huéspedes; La infección y la predisposición de los huéspedes a ser infestados o a desarrollar la enfermedad está relacionada con las condiciones medioambientales, cuando hay altas temperaturas, falta de riego u otros tipos de estrés, la infección se ve favorecida (Slippers *et al.* 2007).

Además de cancros y muerte descendente, las especies del género *Botryosphaeria* pueden causar otras enfermedades, como momificación de frutos del membrillo, podredumbre del fruto en cítricos, podredumbre negra en manzanas, manchas foliares en manzanos, podredumbres de las semillas, del sistema radical, del cuello de la raíz y oscurecimiento de la madera en numerosas especies (Sinclair *et al.* 1987; Moral *et al*. 2006; Slippers *et al.* 2007).

12

## <span id="page-23-0"></span>**2.2.5 Ciclo de** *Botryosphaeria*

El ciclo de patogénesis de este género de hongos causando cancros en especies leñosas se inicia con las infecciones que tienen lugar a través de conidios o ascosporas (Figura 8). Las estructuras infectivas más comunes son los conidios, que se dispersan fundamentalmente a través de la lluvia, las infecciones independientemente del tipo de espora que origine, se producen generalmente a través de heridas, pero también pueden originarse a través de las lenticelas. A partir de éstas, las lesiones en tallos se producen en pocos días o semanas, aunque puede darse el caso de mantenerse como infecciones latentes durante largos periodos (Sinclair *et al.* 1987).

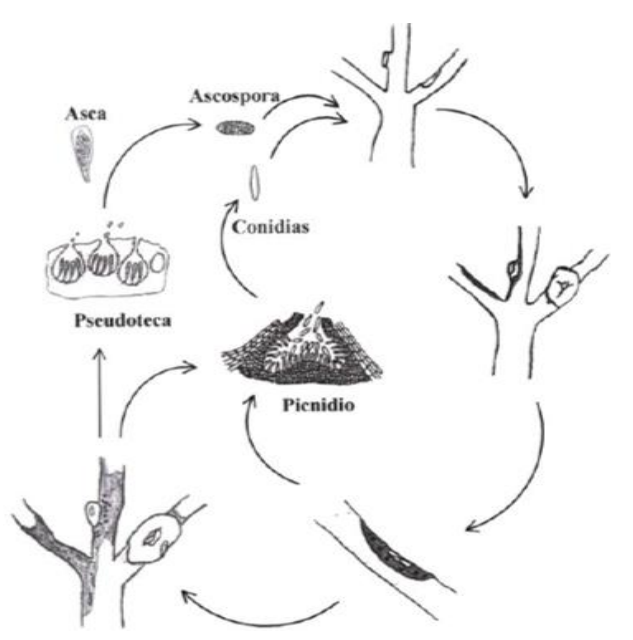

<span id="page-23-1"></span>**Figura 5.** Ciclo de patogénesis de *Botryosphaeria* sp. Causando cancros en especies leñosas (Agrios, 2005).

Las lesiones originadas por la colonización de los tejidos del huésped y su importancia varían con el estado vegetativo del huésped y la interacción huésped-patógeno. Una vez colonizados los tejidos, se inicia la producción de conidios en los picnidios. Estos conidios, con la ayuda de la lluvia, del viento o de la intervención de insectos, son los responsables de la aparición de los ciclos secundarios de la enfermedad, por otro lado en los tejidos ya muertos, conjuntamente a la producción de conidios, se generan las estructuras de carácter sexual, que una vez maduras producen las ascosporas infectivas que dan lugar a nuevas infecciones primarias (Manion, 1991). El establecimiento de las infecciones por parte de este género se ve muy condicionado por el estado del huésped, en este sentido se ve favorecido por la presencia de estrés (ambiental, nutricional, hídrico, etc.)

#### <span id="page-24-0"></span>**2.2.6 Alternativas de control**

En general las medidas de control para los cancros producidos por *Botryosphaeria* deben ser de tipo preventivo, ya que las medidas curativas una vez presentes las lesiones o establecidas las infecciones se muestran ineficaces. En este sentido en la mayoría de los casos el mantenimiento de las plantas vigorosas y no sometidas a ningún tipo de estrés impedirá que se desarrolle la enfermedad, aunque la planta esté infectada del mismo modo es necesario controlar la existencia de heridas ya que puede impedir la extensión de la enfermedad dado que éstas favorecen su establecimiento. Por esta razón las heridas mecánicas o de poda deberían ser selladas con algún producto protector. Las ramas afectadas deben de ser eliminadas durante los periodos secos de verano o los de reposo invernal, siempre antes de las primeras lluvias de primavera, ya que con éstas se produce la mayor dispersión de las esporas (Milholland, 1995).

14

## <span id="page-25-0"></span>**2.2.7 Marcadores moleculares**

Los marcadores idóneos son los de DNA, siendo válido cualquier fragmento que se encuentre cerca del gen o de la secuencia de interés y que lógicamente no afecte al carácter en estudio. Para (Valadez y Kahl., 2000) un marcador se refiere a cualquier molécula de proteína, RNA o DNA de tamaño o peso molecular conocido que sirva para monitorear o calibrar la separación de las mismas, utilizando electroforesis o cromatografía; y un marcador genético como cualquier gen cuya expresión permite un efecto fenotípico que puede ser detectado fácilmente.

Los marcadores de DNA se basan fundamentalmente en el análisis de las diferencias en pequeñas secuencias del DNA entre individuos.

El polimorfismo genético hace referencia a la existencia en una población de múltiples alelos de un gen, es decir que es un cambio localizado en una secuencia específica de DNA dentro de un genoma (Valadez y Kahl, 2005). Debido a que los marcadores moleculares detectan pequeñas variaciones a nivel de DNA, se consideran aptos para medir objetivamente la variación; y entre sus principales ventajas están las siguientes (Vicente y Fulton, 2003): Se pueden detectar pequeñas variaciones, son totalmente neutros, pueden detectarse en cualquier estado de desarrollo, se distribuyen a lo largo de todo el genoma, esta característica es muy importante para facilitar la construcción de mapas, la mayoría son co-dominantes, no muestran ni epistasia ni pleitropía, el número de variaciones (polimorfismos) a que dan lugar es enorme.

Las propiedades antes mencionadas hacen que estos marcadores sean extremadamente útiles comparados con los análisis a nivel morfológico o de proteínas (Valadez y Kahl, 2005), sobre todo en los análisis de diferenciación de individuos, discriminación entre clones, análisis filogenéticos y taxonómicos, mapeo de genomas, cuantificación de variabilidad genética intra e inter específica, mejoramiento genético, detección de enfermedades y dispersión de especies (Lara, 2005).

## <span id="page-26-0"></span>**2.2.8 Técnica PCR "Reacción en Cadena de la Polimerasa".**

La reacción en cadena de la polimerasa, cuyas iniciales en inglés son PCR (polymerase chain reaction), es una técnica desarrollada por Kary Müllis a mediados de los años 80. Con esta metodología se pueden producir en el laboratorio múltiples copias de un fragmento de DNA específico, incluso en presencia de millones de otras moléculas de DNA. Como su nombre indica, se basa en la actividad de la enzima DNA polimerasa que es capaz de fabricar una cadena de DNA complementaria a otra ya existente. Sus únicos requerimientos son que existan nucleótidos en el medio que son la materia base para fabricar el DNA (adenina, timina, citosina y guanina) y en el DNA molde dos zonas colocadas de manera inversa donde se puedan unir las moléculas iniciadoras o cebadores que definan la región que copiará (el cebador, en inglés "primer"). La técnica originalmente fue utilizada por un grupo del Departamento de Genética Humana de la compañía Cetus para amplificar DNA de la globina de humanos y para diagnóstico prenatal de la anemia falciforme (Saiki *et al.* 1988).

El procedimiento es básicamente simple y consiste en la repetición sucesiva (entre 30-38 veces) de un ciclo de tres periodos consecutivos de desnaturalización, hibridación y extensión (polimerización) del DNA molde, en presencia de dos cebadores de secuencia conocida y de orientación opuesta, dNTPs, amortiguador adecuado y una enzima de polimerización de DNA (Klenow, Taq DNA polimerasa, etc.). Inicialmente se utilizaba el fragmento Klenow de la DNA Polimerasa de *Escherichia coli* para "extender" el DNA. Esta enzima presentaba un problema de inactivación a alta temperatura, que se solucionaba con la adición de más enzima en cada ciclo.

Con el descubrimiento y uso de la DNA polimerasa de *Thermus aquaticus*  (*Taq* polimerasa) (ACTIVA a 75 ºC) en la reacción, se solventó el anterior problema y la PCR se pudo controlar de forma automática (en un termociclador) y en condiciones altamente repetitivas. Los cebadores (primers) generalmente su tamaño oscilan entre 20-30 nucleótidos en longitud.

## <span id="page-27-0"></span>**2.2.8 Marcadores ISSR**

Los marcadores Inter-SSR o ISSR (entre secuencias simples repetidas o entre SSRs) se basan en la amplificación de fragmentos de DNA localizados entre dos regiones de microsatélites idénticos. Utiliza las secuencias de los microsatélites como primers (di o trinucleótido), tal como (CA)n, es decir, los primers son diseñados para complementar la secuencia de los SSRs y amplificar el segmento de DNA intermedio, siempre y cuando la distancia entre los SSR sea amplificable y con una orientación invertida (Zietkiewicz *et al*. 1994).

17

Estos marcadores generan muchas bandas (25 a 50) ya que amplifican simultáneamente diferentes regiones del genoma.

El fragmento generado se considera un locus y la presencia de la banda representa el genotipo dominante (homocigótico o heterocigótico), mientras que su ausencia representa el genotipo homocigótico recesivo (Borém & Fritsche-Neto, 2014).

Adicionalmente, estos marcadores pueden usar primers universales (aleatorios), cuyas secuencias son independientes de las especies bajo estudio, haciendo que esta técnica sea apropiada para estudios que involucren el análisis de varias especies (Borém & Fritsche-Neto, 2014).

#### <span id="page-28-0"></span>**2.2.10 Dendrogramas**

La forma en que se distribuyen los organismos o poblaciones, mediante sus valores de identidad y distancia genética, permite conocer el grado de similitud genética entre dos especies o poblaciones y a partir de estos se pueden construir dendogramas que establecen las relaciones filogenéticas de los individuos. Los dendogramas pueden ser construidos a través del análisis clúster o UPGMA (Método de agrupamiento de pares sin balancear utilizando la media aritmética), métodos de parsimonia o utilizando un método estadístico estándar de máxima probabilidad (Valadez y Kahl, 2005). Actualmente existe varios softwares para este tipo de análisis, los cuales permiten de una manera rápida analizar la similitud genética entre poblaciones de organismos.

18

# **III. MATERIALES Y MÉTODOS**

### <span id="page-29-1"></span><span id="page-29-0"></span>**3.1 Obtención de muestreas**

Se trabajaron con 14 muestras de eucaliptos con síntomas de cancros, de las cuales se consideraron solo aquellas con características de *Botryosphaeria*  sp*.* De cada aislamiento se analizaron tres repeticiones, haciendo un total de 42 muestras. Algunas de las muestras propias del estudio fueron proporcionadas por el Laboratorio de Biología Molecular de la división de Ciencias Forestales de la Universidad Autónoma Chapingo. Nueve de las muestras se obtuvieron de parcelas de eucalipto de la empresa Forestaciones Operativas de México S. A. de C. V. (REXCEL) y cinco muestras de parcelas en la empresa forestales PROTEAK (Cuadro 1).

# <span id="page-29-2"></span>**3.3 Aislamiento e identificación morfológica del patógeno**

Las muestras se desinfestaron con hipoclorito de sodio comercial al 3 % por 5 min, se enjuagaron en tres ocasiones en agua destilada estéril por 5 min cada vez, se secaron con papel absorbente estéril y se sembraron tres secciones de cada muestra en medio de cultivo papa-dextrosa-agar al 2 % (PDA, Bioxon) a 25 ± 2° C durante 10 días . La purificación de cada aislamiento con características de *Botryosphaeria* sp., se realizó mediante punta de hifa.

Una vez desarrollado el micelio en PDA, una sección de aproximadamente 1 mm fue sembrada en cajas Petri con medio Agar-Agua (AA) y mantenido 24 h a la misma temperatura; el medio de AA es un medio pobre en el cual el micelio crece en forma muy rala, y el objetivo de crecer en este medio los micelios fue para tener mayor precisión al tomar la fracción de hifa. Posteriormente otra sección de la hifa de aproximadamente 1 mm se transfirió a medio de cultivo de Extracto de Malta-Agar al 2 % (EMA) y se mantuvo durante 20-30 días para su desarrollo en las mismas condiciones de temperatura antes mencionadas. También de cada muestra se hicieron tres repeticiones; esto para generar mayor confiabilidad al analizar las muestras con métodos moleculares, cabe mencionar que de cada muestra ya purificada se tomó 5 mm de micelio y se llevaron a tubos inclinados con PDA cubiertos con aceite mineral para preservar las muestras.

**Cuadro 1.** Características de las parcelas de muestreo en municipios del estado de Michoacán y Las Choapas Veracruz.

<span id="page-30-0"></span>

| Parcelas de muestreo | Claves          | Especie de   | Lugar de origen           |
|----------------------|-----------------|--------------|---------------------------|
|                      |                 | Eucalyptus   |                           |
| REXCEL-Parcela 1     | AG-C I 114      | E. nitens    | Ciudad Hidalgo. Michoacán |
| REXCEL-Parcela 1     | AG-C   55       | E. nitens    | Ciudad Hidalgo. Mich      |
| REXCEL-Parcela 1     | AG-C            | E. nitens    | Ciudad Hidalgo. Mich      |
| REXCEL-Parcela 2     | JA-S            | E. nitens    | Tuxpan. Mich              |
| REXCEL-Parcela 2     | MI-T 12         | E. nitens    | Tuxpan. Mich              |
| REXCEL-Parcela 3     | ED-PM 143       | E. nitens    | Irimbo, Mich              |
| REXCEL-Parcela 3     | MAR             | E. nitens    | Irimbo. Mich              |
| REXCEL-Parcela 4     | FR-M            | E. globulus  | Maravatío, Mich           |
| REXCEL-Parcela 4     | RA-A            | E. globulus  | Maravatío, Mich           |
| PROTEAK-Parcela 5    | VC1             | E. urophylla | Las Choapas. Veracruz     |
| PROTEAK-Parcela 5    | VC2             | E. urophylla | Las Choapas. Ver          |
| PROTEAK-Parcela 5    | VC <sub>3</sub> | E. urophylla | Las Choapas. Ver          |
| PROTEAK-Parcela 5    | VC4             | E. urophylla | Las Choapas. Ver          |
| PROTEAK-Parcela 5    | VC5             | E. urophylla | Las Choapas. Ver          |

# <span id="page-31-0"></span>**3.3.1 Caracterización morfológica**

A partir de los aislamientos desarrollados en el medio de cultivo EMA, se evaluaron la coloración de micelio y tipo de crecimiento del hongo. En los aislamientos AG-C I 114, ED-PM I 43 y FR-M a los 25 días, se observó la presencia de picnidios negros globulares cubiertos de micelio de color gris, pero sin la formación de conidios. Estas muestras fueron procesadas de cuerdo a Slippers y Wingfield (2007), que mencionan que para inducir la formación de conidios en picnidios se debe cultivar el hongo en medio AA o EMA suplementado con acículas de pino o pequeños trozos de tejido del hospedante a 25 ºC. La muestra FR-M (parcela 4) se utilizó para identificación de dichas estructuras a través de preparaciones microscópicas utilizando un microscopio compuesto Carl Zeiss (Gottingen, Germany), con el programa HardWare Setup, Microscope: Leica DM2500, Test None. Image-Source: Leica DCF/DVM/ICD/IC3D Camera (Firewire A/B). La identificación del género se realizó con las claves de (Barnett y Hunter 1998; Sivanesan, 1984) y la especie se identificó basada en su morfología de acuerdo a lo señalado por (Smith *et al*. 2001).

#### <span id="page-31-1"></span>**3.4 Caracterización molecular**

# <span id="page-31-2"></span>**3.4.1 Extracción de DNA**

El DNA fue extraído a partir del micelio de cada muestra de *Botryosphaeria,* el micelio tenía 15 días de incubación y para la obtención de DNA se utilizó el protocolo CTAB I, tomado de Weising *et al.* (2005) con modificaciones en la temperatura en baño María y vortex cada 10 min por 1 h. Bajo condiciones de la campana de flujo laminar y mechero de alcohol se recolectó la mayor cantidad de micelio de las cajas con medio EMA. Se precalentó el CTAB 2% (Tris-HCL 10 mM pH 8.0; Na2EDTA 2-H2O mM, pH 8.0; CTAB 2%; NaCl 1.4M a 60 ºC). Se etiquetaron tubos de Eppendorf de 2 mL, para cada muestra y sele agregó 1000 µL de CTAB 2% a cada tubo. El micelio de las cajas se raspo con espátulas estériles y se pasó al tubo Eppendorf con CTAB al 2%. Se Incubaron los tubos a 80 ºC por 60 min en baño María y se mezcló el contenido a intervalos de 10 min, se utilizó vortex. Posteriormente se centrifugaron por 5 min a 11, 150 rpm. En tubos Eppendorf de 1.5 nuevos previamente etiquetados se colocó el sobrenadante. Se adicionaron 500 µL de cloroformo-isoamilico (24:1) y se mezclaron los tubos por inversión durante 10 min a temperatura ambiente, después se centrifugaron a 11, 150 rpm por 10 min, se sacó el sobrenadante y se volvió a lavar con 700 µL de cloroformoisoamilico (24:1), nuevamente se mezclaron los tubos por inversión durante 10 min. Se centrifugaron a 10, 000 rpm por 10 min y en tubos Eppendorf de 1.5 nuevos previamente etiquetados se adicionaron 950 µL de etanol al 100% previamente enfriado a -20 ºC. Posteriormente se sacó el sobrenadante y se colocó en tubos con etanol al 100% previamente enfriado a -20 ºC y se mezcló suavemente por inversión al menos 7 veces. Posteriormente se incubaron al menos por 2 hrs a -20 ºC. Luego se centrifugo a 11, 150 rpm por 30 min y se decantó el contenido evitando perder la pastilla, posteriormente se resuspendió la pastilla en 400 µL de TE y se incubo a 55 ºC por 15 min, después se añadió 34 µL de NaOAc 3M y 1 mL de Etanol al 95%. Luego se Incubo a -20 ºC durante 1 hr y se centrifugo a 11, 150 rpm por 5 min y se decantó el sobrenadante.

Se lavó la pastilla con 600 µL de isopropanol al 70% y se centrifugo por 5 min y dejo secar, y finalmente se resuspendió la pastilla en 100 µL de TE y se almacenaron las muestras a -20 ºC.

# <span id="page-33-0"></span>**3.4.2 Cuantificación y calidad de DNA**

Los productos de DNA obtenidos del proceso de extracción se cuantificaron con el software ND\_1000 V.3.5.2 utilizando el equipo NanoDrop espectrofotómetro ND 1000® (Accesolab S.A. de C.V.) a una longitud de onda de 260 nm.

#### <span id="page-33-1"></span>**3.5 Gel de agarosa 1.2 %**

La calidad de DNA obtenido se estimó en geles de agarosa al 1.2% en amortiguador TAE 1X (Tris-base, ácido acético glacial, EDTA 0.5 M pH 8.0). Para dos geles se pesaron 0.72 g de agarosa y se disolvió en amortiguador TAE 1X, se mezcló y aforo a 60 mL, donde se colocó en un frasco con tapa de rosca, se llevó a un horno de microondas por 40 segundos en tres tiempos uno de 20 s y dos de 10 s para disolver la agarosa. Posteriormente se dejó enfriar hasta que estuvo a temperatura ambiente, después se colocó en el porta-geles durante 30 minutos para que solidificara. Una vez solidificado el gel se retiró el peine, goma y cinta masking-tape, luego el porta-geles se colocó en la cámara de electroforesis y se cubrió con amortiguador TAE 1X. Posteriormente se colocaron en cada pozo 4 µL de cada una de las muestras de DNA mezcladas previamente con 4 µL de buffer de carga (Loading Buffer). Después se conectó la cámara a una fuente de poder dejando correr la electroforesis durante 1 hora y 20 minutos a 90 volts.

Posteriormente cuando concluyo el tiempo de corrida, se desconectó el sistema de electroforesis y se trasladó el gel a una solución de Bromuro de Etidio (0.5 µg/mL) durante 10 min, luego se lavó con agua destilada por 10 min, para quitar el exceso del bromuro del gel, después el gel se visualizó con luz ultravioleta en un transiluminador Modelo Universal Hood II (Bio-Rad).

# <span id="page-34-0"></span>**3.7 PCR con iniciadores ITS**

Para la detección de las regiones ITS1 e ITS2 de los genes ribosomales (RNAr) se efectuó por Reacción en Cadena de la Polimerasa (PCR) usando los iniciadores F-5 HP y R-NL 4. Su secuencia se indica en el (Cuadro 2).

<span id="page-34-1"></span>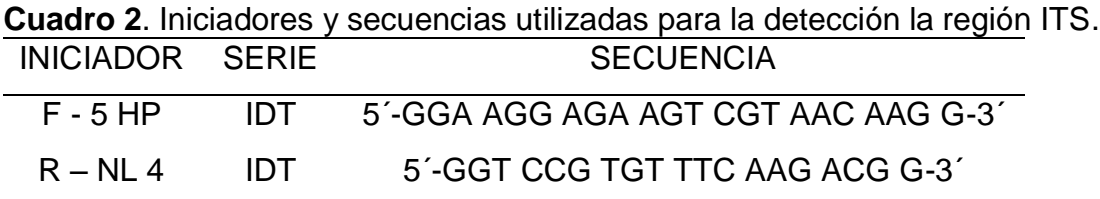

Las condiciones para la PCR fueron: 20 ng DNA de las muestras, 10 pM/ µL de cada iniciador, 1 mM de dNTP's, 25 mM de MgCI2, 5 U/ µL de amortiguador para *Taq* DNA polimerasa (promega) ajustándose a un volumen final de 50 µL con agua libre de nucleasas estéril (HPLC).

Las muestras se amplificaron en un termociclador automático (Gene Amp PCR System 9700 Applied Biosystems) bajo el siguiente programa: un ciclo de temperatura inicial de desnaturalización de 95 °C durante 4 min; seguido de 35 ciclos de temperatura de desnaturalización de 94 °C durante 1 min, temperatura de alineamiento de 58 °C durante 1 min, temperatura de polimerización de 72 °C durante 2 min, con un ciclo final de temperatura de extensión de 72 °C durante 10 minutos.

## <span id="page-35-0"></span>**3.7.1 Electroforesis de ITS**

La electroforesis de los productos de PCR se realizó en un gel de agarosa al 1.2% se hizo una mezcla de 4μL de producto de PCR con 4μL de buffer de carga, las muestras se corrieron en una cámara horizontal GIBCO BRL® y un buffer de corrida de Tris-sodio Acetato-EDTA (TAE) 1X. El tiempo promedio de corrida fue de una hora y 20 min a 90 Volts. Pasado el tiempo de corrida, el gel de agarosa se colocó en una solución de bromuro de Etidio (0.5 μg/mL) durante 10 min, después se enjuagó en agua destilada por 10 min (en recipientes). En seguida se documentó usando un fotodocumentador modelo Universal Hood II, BIORAD®. Se utilizó un marcador molecular con un peso de 1kb y 100 pb marca GeneRuler™ para la estimación posterior de pesos moleculares de los productos de PCR.

#### <span id="page-35-1"></span>**3.8 ISSR**

#### <span id="page-35-2"></span>**3.8.1 Iniciadores usados**

Los ISSR son marcadores genéticos que permite obtener los niveles de variación en las regiones de microsatélites que se encuentran dispersas en varios genomas, particularmente el nuclear debido a que los marcadores ISSR generan grandes cantidades de bandas, por lo cual pueden distinguir accesiones relacionadas muy estrechamente de manera más confiablemente que otras técnicas, se evaluaron cinco iniciadores para la detección de cinco muestras de *Botryosphaeria*, y se compararon la cantidad de perfiles que genero cada iniciador, con esto se observaron las especies que se encuentran estrechamente relacionadas, por lo que con la ayuda de la técnica ISSR se
puede encontrar variación dentro de regiones únicas del genoma en varios loci simultáneamente, los iniciadores utilizados se indican en el siguiente cuadro:

| <b>INICIADOR</b>     | <b>SERIE</b> | <b>SECUENCIA</b>           |
|----------------------|--------------|----------------------------|
| (AC) <sup>8</sup> YG | IDT          | AC AC AC AC AC AC AC AC YG |
| $(GA)^8$ YC          | IDT          | GA GA GA GA GA GA GA GA YC |
| (GACA) <sub>4</sub>  | IDT          | <b>GACA GACA GACA GACA</b> |
| (GGAT) <sub>4</sub>  | IDT          | <b>GGAT GGAT GGAT GGAT</b> |
| (GATA) <sub>4</sub>  | IDT          | <b>GATA GATA GATA GATA</b> |
|                      |              |                            |

**Cuadro 3**. Iniciadores y secuencias utilizados para los perfiles de *Botryosphaeria* ISSR.

### **3.8.2 Condiciones de PCR para cada iniciador:**

20 ng DNA de las muestras, 10 pM/ µL de cada iniciador, 1 mM de dNTP's, 25 mM de MgCI2, 5U/µL de amortiguador para *Taq* DNA polimerasa (promega), ajustándose a un volumen final de 25 µL con agua libre de nucleasas estéril (HPLC).

## **3.8.2.1 Condiciones de termociclaje para los iniciadores (AC)<sup>8</sup>YG, (GA)<sup>8</sup>YC.**

Las muestras se amplificaron en un termociclador automático (Gene Amp PCR System 9700 Applied Biosystems) bajo el siguiente programa: un ciclo de temperatura inicial de desnaturalización de 95 °C durante 3 min; seguido de 35 ciclos de temperatura de desnaturalización de 95 °C durante 30 seg, temperatura de alineamiento de 56 °C durante 45 seg, temperatura de polimerización de 72 °C durante 2 min, con un ciclo final de temperatura de extensión de 72 °C durante 10 minutos.

## **3.8.2.2 Condiciones de termociclaje para los iniciadores (GACA)<sup>4</sup> , (GGAT)<sup>4</sup> y (GATA)<sup>4</sup> .**

Las muestras se amplificaron en un termociclador automático (Gene Amp PCR System 9700 Applied Biosystems) bajo el siguiente programa: un ciclo de temperatura inicial de desnaturalización de 95 °C durante 3 min; seguido de 35 ciclos de temperatura de desnaturalización de 95 °C durante 30 seg, temperatura de alineamiento de 48 °C durante 45 seg, temperatura de polimerización de 72 °C durante 2 min, con un ciclo final de temperatura de extensión de 72 °C durante 10 minutos.

Los resultados de PCR se analizaron con la cámara de electroforesis en gel de agarosa 1.2 %, se agregaron 4 µL de las muestras de DNA mezcladas con 4 µL de Loading Buffer (amortiguador de carga). Para estimar el peso molecular de los productos amplificados, se colocaron 2 µL (0.1µg/µL) del marcador de peso molecular de 1kb (Promega) y 2 µL del marcador molecular de 100 pb. Después se conectó la cámara a una fuente de poder dejando correr la electroforesis durante 1 hora y 20 minutos a 90 volts.

Luego el gel se sumergió en bromuro de Etidio 0.5 µg/mL durante 10 min, después se enjuagó con agua destilada por 10 min para eliminar el exceso de bromuro y se fotodocumentó en el sitema Bio-Rad para observar y posteriormente analizar las bandas obtenidas en el gel de agarosa.

Se hicieron pruebas preliminares a cuatro iniciadores con las mismas muestras para todos en PCR y los resultados se observaron en gel de agarosa, esto para evaluar que primes generaba mejores perfiles y con ello analizar todas las muestras que se tenían.

27

#### **3.9 Gel de acrilamida 6%**

Para la separación de los fragmentos amplificados, se utilizó una cámara vertical C.B.S. Scientific CO® modelo MVG-216-33 con una fuente de poder E-C Apparatus Vorporations®, Modelo EC-105. Los cristales de la cámara se limpiaron con etanol 70% y papel Kim Wipes®, y se ensamblaron en forma de sandwich. La preparación del gel de acrilamida fue bajo la campana de extracción de gases y guantes de nitrilo, a una concentración de 6% del gel. Para dos placas se colocaron 26 mL de Acrilamida Bis-acrilamida, 70 mL de agua destilada, 24 mL de buffer TBE 5X (), 840 μL de persulfato de amonio (APS) al 10% y 75 μL de N´-Tetramethylethylenediamine (TEMED) en un aplicador de 100 mL para vaciar la acrilamida en los cristales y se colocó un peine con 50 pozos, dejándolo polimerizar por completo. Una vez polimerizada la acrilamida se agregó el buffer de corrida TBE 1X y se cargaron 4 μL de las muestras (mezcladas previamente con 3 μL buffer de carga), para estimar el peso molecular de los productos amplificados se colocaron 3.5 µL (0.1µg/µL) del marcador de peso molecular de 1kb (Promega) y 2.5 µL del marcador molecular de 100 pb. Después se conectó la cámara a una fuente de poder y se dejó correr la electroforesis durante 2 horas y 20 minutos a 260 Voltios para permitir que los fragmentos de DNA se desplazaron a través de nuestro gel.

Una vez pasado el tiempo de corrida se desarmaron las placas, se despegaron los geles y se revelaron con las siguientes soluciones en agitación constante: Solución fijadora (etanol 10%, ácido acético 1%) durante 10 min y se retiró. Posteriormente se agregó una solución de tinción de plata (nitrato de plata 0.2%) durante 10 min y se retiró, lavando con agua destilada por 15

28

s con la ayuda de una piseta y por último se aplicó la solución reveladora (Hidróxido de sodio 3%) con formaldehido (100 μL por cada 100 mL) hasta la visualización de las bandas. Las imágenes fueron documentadas empleando una cámara digital Nikon de 16.0 mega pixeles.

## **3.9.1 Análisis ISSR.**

El análisis de los perfiles obtenidos se realizó construyendo una matriz binaria (0 y 1). Se utilizó el coeficiente de similaridad de Nei y Li/Dice, el método de agrupamiento UPGMA con 1000 repeticiones, en el paquete para análisis de datos genéticos FreeTree© y TreeViewX©. Para el caso de ISSR se consideraron los fragmentos que se encontraban entre los 300 y 1500 pb.

## **3.10 Secuenciación**

## **3.10.1 Limpieza del producto amplificado PCR-ITS con la enzima EXO-SAP.**

El producto amplificado de ITS se purifico con EXO-SAP. Esto tiene por objeto degradar los residuos de dNTP´s e iniciadores los cuales no han sido incorporados durante el proceso de amplificación las condiciones fueron:

- i) Alícuota (Mix)
- SAP (1 Unit/ µL) 2 µL
- $\bullet$  EXO I (10 Unit/  $\mu$ L) 0.2  $\mu$ L
- Agua Milicu (HPLC) 6 µL
- ii) se agregaron  $4 \mu L$  de producto de PCR-ITS
- iii) se incubaron a 37 °C por 1 hora, para degradar los residuos de dNTP´s e iniciadores
- iv) se incubaron a 72 °C por 15 min, para degradar la enzima EXOSAP utilizada en la limpieza de fragmentos.

Se mandaron a secuenciar en ambas direcciones a la compania Macrogen (Seul, Corea del Sur).

El análisis de secuencias es para determinar si los organismos pertenecen a la misma especie, si presentan un ancestro en común y para detectar divergencia genética mediante el conteo de bases diferentes, para ello utilizamos los programas de bioinformática y así poder manipular el DNA obtenido a partir de la secuenciación.

#### **3.10.2 Limpieza de las secuencias con el programa FinchTV.**

Se abrieron los archivos en formato ABI. Seleccionaron las bases que tenían mejor definidos los picos en el felograma (se seleccionaron y eliminaron ambos extremos). Se guardó la secuencia editada (File, Export, DNA sequence: FASTA). Se cerró el programa.

#### **3.10.3 Consenso en BioEdit:**

Se abrió el programa y la secuencia forward editada en FinchTV. Posteriormente se seleccionó File y se originó la cadena "Reverse" (se desglosó una ventana del programa). Se seleccionó la secuencia de interés, después Edit y cortar. Se cerró la ventana, se dio click en la opción (NO). Nos fuimos a Edit y se pegó el Reverse con el Forward. Se seleccionaron las secuencias. Se buscó la opción de Accessory Application y se hizo el consenso. El consenso se cortó y pegó para generar un alineamiento en una nueva ventana de BioEdit.

#### **3.10.4 Alineamiento múltiple en BioEdit**

Se pegaron todos los consensos en una ventana de BioEdit (File, New aligment). Se guardaron los consensos (File, Save as (formato gb)). Se seleccionaron todas las secuencias, se buscó nuevamente la opción Accessory Application y se seleccionó ClustalW Multiple aligment. Parámetros default y Run ClustalW y después "OK". Se guardó el alineamiento múltiple con formato FASTA (para MEGA) y extensión gb (para BioEdit). Posteriormente se realizó una comparación con las secuencias reportadas en el GenBank mediante el programa BLAST (http://www.ncbi.nlm.nih.gov/).

### **3.10.5 Edición de secuencias en MEGA.**

Para corregir y comparar nuestras secuencias con las provenientes del GenBank. Se abrieron los electroferogramas y se editaron, para esto, se observaron las diferencias de bases y se corrigieron de acuerdo a las secuencias presentes en el electroferograma. Posteriormente se generó un alineamiento para construir los árboles filogenéticos (Aligment, Build aligment, Create, OK, DNA).

#### **3.10.6 Instrucciones para construir árbol filogenético**

El árbol filogenético se construyó con el método estadístico de Máxima Parsimonia (MP) con 1000 repeticiones Bootstrap usando el software Mega 6.05. Se incluyeron algunas secuencias como referencia tomadas del GenBank, que fueron *Neofusicoccum* sp., *Diplodia corticola strain, Lasiodiplodia pseudotheobromae, Neofusicoccum eucalyptorum, Neofusicoccum parvum,* (mismo género que los organismos analizados).

31

Para la construcción del árbol se utilizó el programa bioinformático MEGA 6.05. Para este estudio en particular, se deseaba conocer la diferencia genética que existe entre cada uno de los individuos de estudio. Para la construcción del árbol se ejecutó directamente el programa y se seleccionó el menú PHYLOGENY en el cual se eligió la opción CONSTRUCT/TEST NEIGHBOR–JOINING TREE e inmediatamente se abrió una ventana, se seleccionó el archivo donde se encontraban las secuencias previamente alineadas; al abrir el archivo el programa comenzó a analizar las secuencias y nos envió a una nueva ventana ANALYSIS PREFENCES, esta ventana se quedó tal cual y solo se pulso OK.

## **IV. RESULTADOS Y DISCUSIÓN**

### **4.1 Características de** *Botryosphaeria* **sp., en EMA.**

El micelio de algunos de los aislamientos (AG-C I 55, ED-PM I 143, MAR, MI-T I 2, VC1, FR-M y AG-C) presentó a los 5 días un color blanco de aspecto algodonoso y a los 10 días se tornó gris oscuro a negro, además de ser aéreo y abundante; estas muestras fueron las de mayor velocidad de crecimiento. Las muestras AG-C I 114, JA-S, RA-A, VC2, VC3, VC4 y VC5 fueron más lentas al colonizar las cajas de Petri; el color de su micelio fue negro y adherido al medio de cultivo (Figura 6).

En la muestra FR-M se observaron a los 25 días pseudotecios de color café oscuro a negro inmerso en el medio de cultivo EMA; así como la presencia de picnidios, conidios y ascas maduras con ascosporas (Figura 7). Estas características morfológicas concuerdan con lo reportado por (Smith *et al.* 2001) para *Botryosphaeria eucalyptorum.* 

Otro carácter considerado para la clasificación de las especies del género *Botryosphaeria* ha sido la presencia de las formas teleomórficas (sexual) y anamórficas (asexual). Sin embargo a la fecha, la taxonomía de las especies de este género depende principalmente de los anamorfos, debido a que algunas de las características utilizadas para su identificación como el color de los conidios, la presencia de septas, o la morfología del estroma presentan gran plasticidad dentro del género (Denman *et al*. 2000).

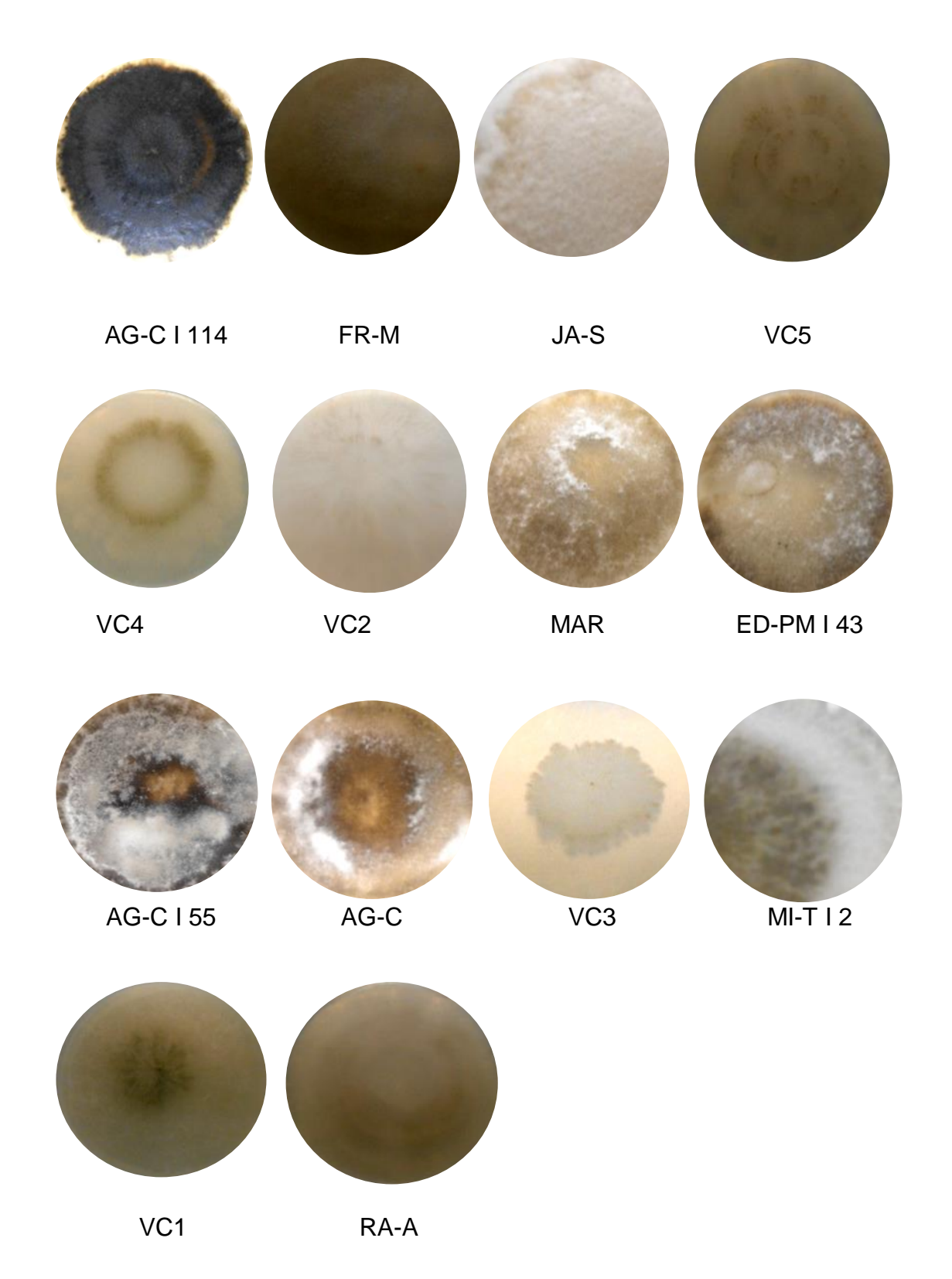

**Figura 6.** Características de Micelio en EMA de *Botryosphaeria* sp*.*

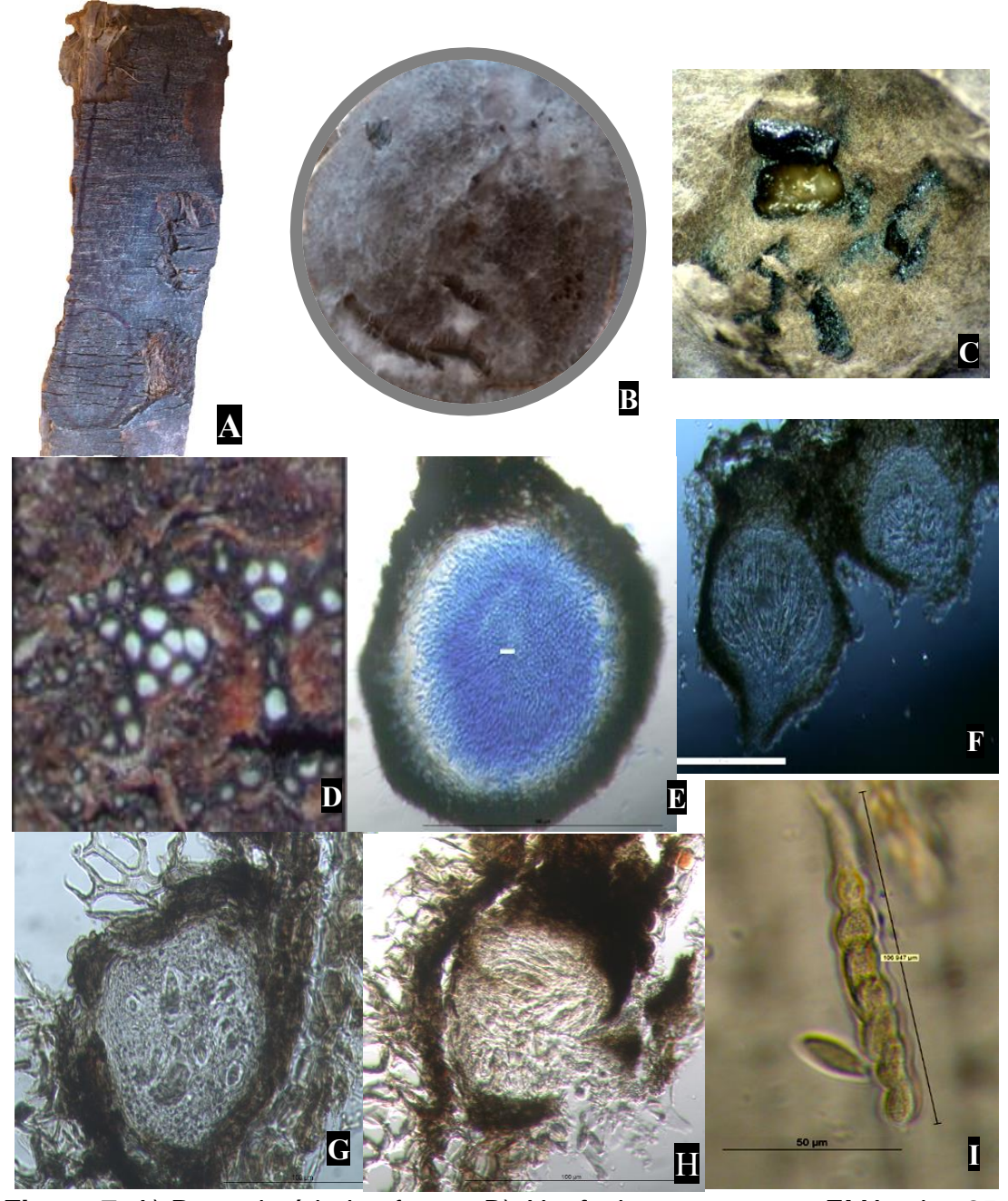

**Figura 7.** A) Parte de árbol enfermo. B) *Neofusicoccum* sp., en EMA a los 25 días. C) Aspecto de ascomas. D) Corte longitudinal de picnidios. E) Picnidio y conidio. F-H) Pseudotecios. I) Asca con ocho ascosporas

## **4.2 Descripción de características morfológicas de los asilamientos/ especies estudiadas en el presente trabajo**

Las especies pertenecientes al género *Botryosphaeria* se aíslan difícilmente en el medio natural en su estado teleomórfico (estado sexual) y además, las

características de los teleomorfos varían muy poco entre las diferentes especies. Por este motivo, a menudo se han identificado únicamente en función de las características de su estado anamórfico (estado asexual), lo que ha originado numerosas confusiones (Alves *et al.* 2004; Romero *et al*. 2010).

#### **4.2.1** *Neofusicoccum eucalyptorum*

*N. eucalyptorum* presenta micelio de color blanco con aspecto algodonoso y al transcurrir los días se torna gris oscuro a negro, con abundante micelio aéreo en el cual se forman picnidios agrupados de color negro, estroma de color negro de 312.15 μm inmerso en el tejido del hospedante, pseudotecios de color café oscuro a negro de 380 a 440 μm; ascas clavadas y bitunicadas de (70)40 x 15(-21) μm con ocho ascosporas e intercaladas con parafisos filiformes; las ascosporas hialinas con apariencia granular, de forma ovoide a claviforme con el ápice obtuso o ligeramente redondeado de (20-)23-26(-28) x (7-)8-9(-11) μm (Mora-Castañeda *et al*. 2014).

#### **4.2.2** *Neofusicoccum parvum*

*N. parvum* micelio de color blanco en los primeros días, se torna blanco grisáceo a los 6-8 días y completamente negro a los 10 días, con abundante micelio aéreo, picnidios globulares de color negro oscuro, cubierto de micelio color gris a los 14 días. *N. parvum* desarrolla picnidios solitarios o agrupados en estromas de color negro de 299 μm. Los conidios son hialinos, fusiformes y aseptados de 18.9 (-23) x 4 (-4.9) μm, (Iturritxa et al. 2011; (Mora-Castañeda *et al*. 2014).

### **4.2.3** *Diplodia corticola*

El estado asexual o anamorfo de *B. corticola* se ha descrito como perteneciente al género *Diplodia*, concretamente a la especie *Diplodia corticola*. Este hongo presenta el micelio inmerso, ramificado, septado, inicialmente hialino y posteriormente de una tonalidad de color marrón. *Botryosphaeria corticola* forma sus ascocarpos en el interior del tejido vegetal del huésped que infecta, tienen un tamaño de 4 mm, presentan color oscuro y aparecen inmersos dentro de la corteza vegetal, aunque posteriormente irrumpen hacia el exterior. Las paredes del ascoma son gruesas y están constituidas por numerosas filas de células. Hacia el interior se encuentran primeramente a células de pared gruesa de color oscuro, posteriormente con células más pequeñas de aspecto hialino. Las ascas se sitúan en el interior de los ascomas. Tienen forma alargada, bitunicadas, y un tamaño de 112.0  $\pm$ 9.5 x 25.2 ± 1.8 μm, en su interior se desarrollan ocho ascosporas. Las ascosporas son normalmente unicelulares, hialinas, aunque también se encuentran de color marrón pálido y con dos septas. Presentan pared celular lisa y dimensiones de 28.6 ± 2.1 x 13.3 ± 1.7 μm (Alves *et al.* 2004; Romero *et al*. 2010).

Los conidios son mayoritariamente hialinos, aseptados, con pared celular lisa y relativamente gruesa. Aproximadamente el 80% son cilíndricas, con el ápice redondeado, base redondeada o truncada y dimensiones medias de 27.9  $\pm$ 2.7 x 13.2 ± 1.5 μm. El otro 20% de los conidios son subglobosos, con unas dimensiones medias de 16.7  $\pm$  2.8 x 13.6  $\pm$  1.2 µm. Ocasionalmente también aparecen conidios cilíndricos de color marrón claro y con una septa. El ciclo de patogénesis se inicia con las infecciones que tienen lugar a través de las

37

esporas que se forman durante la fase sexual de la vida del hongo (*B. corticola*) o durante su fase asexual (*D. corticola*). Las esporas infectivas más comunes son las producidas asexualmente (fase *Diplodia*) (Alves *et al.* 2004; Romero *et al*. 2010).

#### **4.2.4** *Lasiodiplodia pseudotheobromae*

*L. pseudotheobromae* fue reclasificada por Alves *et al*. (2008) como especie críptica de *L*. *theobromae* y la consideraron especie nueva. Desde entonces se ha reconocido en hospedantes con importancia comercial, como *Citrus*  spp., *Coffea* sp., *Mangifera* spp., y *Rosa* sp. (Zhao *et al*., 2010).

*Lasiodiplodia* spp., desarrollaron inicialmente 1 a 3 días micelio algodonoso color blanco-grisáceo, con crecimiento aéreo, rápido y abundante; posteriormente, cambia a gris oliváceo denso en el centro de la caja con color gris oscuro, tiene conidiomas picnidiales producidos en estroma, semiinmersos, dispersos, simples o compuestos y en agregados; picnidios negros, piriformes y ostiolados; también, conidióforos hialinos, cilíndricos, simples, septados o aseptados (Sandoval *et al*. 2013).

Conidios inmaduros sin septos hialinos, subovoides a elipsoidales, con pared gruesa y citoplasma granulado, de 20 a 31.02  $\times$  11.36 a 16.36 mm (25.53  $\times$ 13.16 μm, promedio de 100 conidios). Conidios maduros septo de color café oscuro, elipsoidales con el ápice y base redondeados 23.82 a 31.57 × 13.89 a 17.44 mm (26.17 × 16.23 µm promedio de 100 conidios) (Sandoval *et al*. 2013).

Actualmente, se aceptan en este género incluso especies de las que solo se conoce el anamorfo y por lo tanto, no se les puede asignar nombres nuevos a los teleomorfos (Slippers *et al*., 2007). La mayoría de las especies fúngicas

38

incluidas en los *Dothideomicetes* se caracterizan por la formación de ascas en el interior de lóculos estromáticos y la presencia de una doble pared ascas bitunicadas (Denman *et al*., 2000; Schoch, 2007).

### **4.3 Caracterización molecular**

## **4.3.1 Extracción de DNA**

Nuestros resultados mostraron que el protocolo de CTAB I con modificaciones, tomado de (Weising *et al.* 2005). Para la extracción de DNA fue adecuada para *Botryosphaeria.* La cantidad y calidad de DNA obtenido estuvieron entre 42.74 ng/µl "VC4" hasta 1,081.68 ng/µl "AG-C"; lo cual la cantidad de DNA se consideró como buen rendimiento. Para confirmar los resultados de las lecturas echas en el nanodrop, se estimó la calidad de DNA en geles de agarosa 1.2 % donde se observaron bandas definidas en la mayoría de las muestras esto nos indicó la presencia de DNA, con ello se tuvo la confianza para realizar los demás análisis (Figura 8).

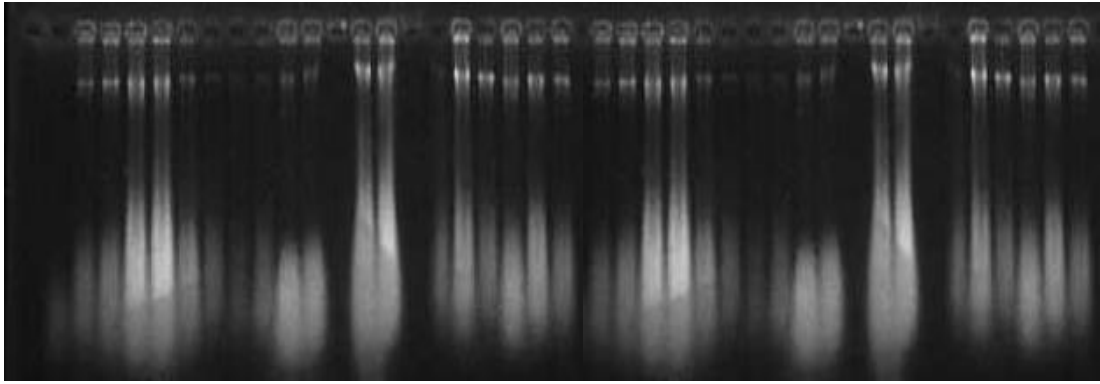

**Figura 8.** Gel de calidad de DNA *Botryosphaeria*

En los carriles donde no se alcanza a distinguir la banda de DNA, pudo ser porque no se cargó la cantidad suficiente en los pocillos del gel y/o las muestras contenían muy poca concentración de DNA.

## **4.4 PCR-ITS (F-5HP/R-NL4)**

Se obtuvieron fragmentos de aproximadamente 800 pb que corresponde las regiones ITS de interés, pero no fue posible obtener el resultado esperado en todas las muestras que se utilizaron (Figura 9).

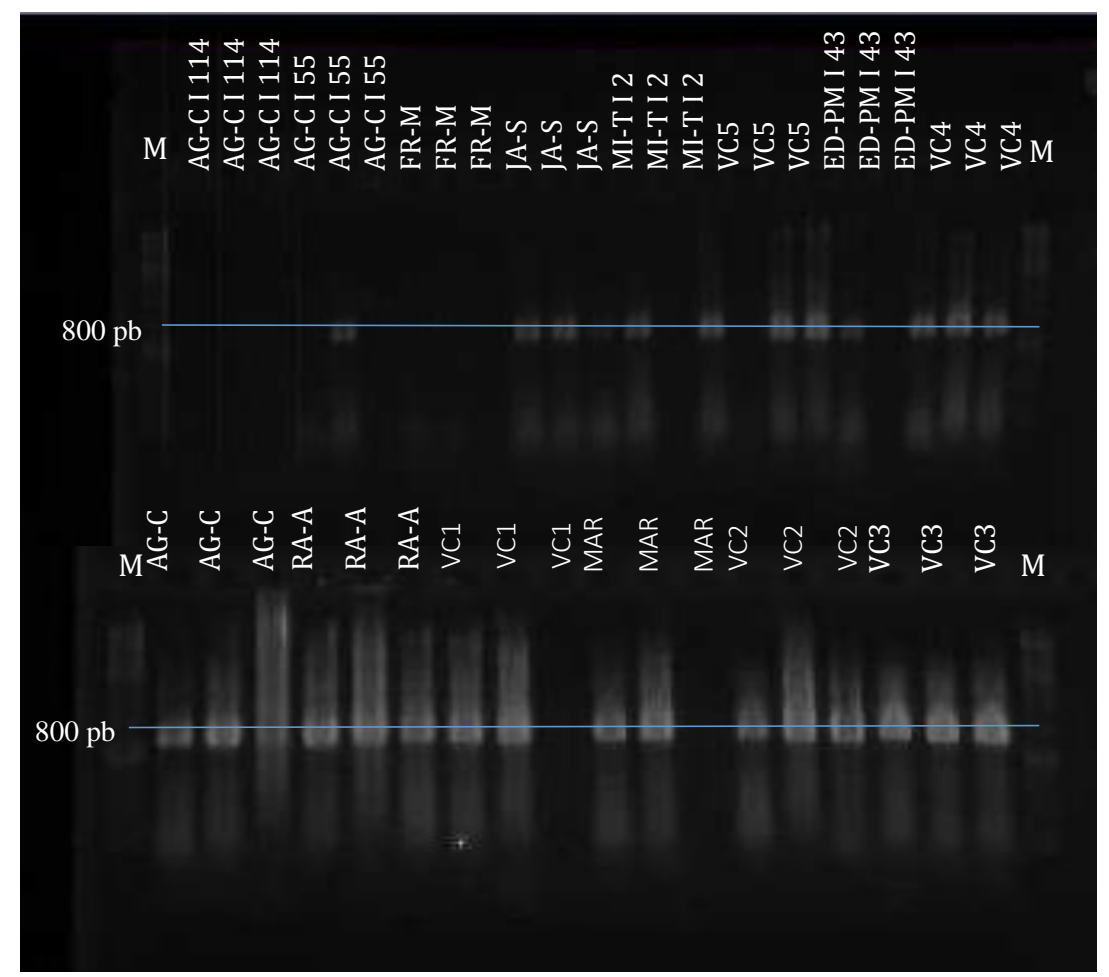

**Figura 9**. Amplificación de fragmentos ITS con los iniciadores F-5HP/R-NL4. El corrimiento se realizó en gel de agarosa 1.2% y los marcadores de peso molecular de 1 kb y 100 pb.

Este resultado posiblemente se debió a la poca cantidad de DNA obtenido en esas muestras; sin embargo, en las muestras que amplificaron se observaron pesos moleculares similares de los fragmentos obtenidos, posiblemente porque pertenecen al mismo género y/o especie.

Los productos de PCR-ITS se secuenciaron para observar y comparar sus coincidencias y diferencias entre sí.

En México se dispone de un reporte de la presencia de *Botryospaheria* en árboles de eucalipto, en dicha investigación se amplificó y secuenció, las regiones internas ITS4 (5´-TCC TCC GCT TAT TGA TAT GC-3´) e ITS5 (5´- GGA AGT AAA AGT CGT AAC AAG G-3´) (White *et al*. 1990); (Mora-Castañeda *et al*. 2014).

En Japón se tienes reportes de *Botryosphaeria* en árboles y frutos de Duraznos, Manzanos y Peras, en este trabajo utilizaron las regiones ITS 1 e ITS 2, que se amplificó usando los cebadores de ITS-1 y ITS-4 (T. Ogata *et al*. 2000).

También se tienen reportes de filogenia y taxonomía de especies de *Botryosphaeria* y *Neofusicoccum* en hospedantes leñosos en Irán, que muestran varios síntomas de la enfermedad incluyendo muerte descendente, donde también realizaron análisis de las regiones ITS1 e ITS2 (J. Abdollahzadeh *et al.* 2012).

### **4.2.2 Análisis preliminar ISSR**

Para la estimación de la diversidad genética de los asilamientos, se realizó un análisis preliminar con cuatro iniciadores. Los fragmentos que se generaron fueron separados en un gel de agarosa y estuvieron en un rango de 250 a 850 pb (Figura 10)

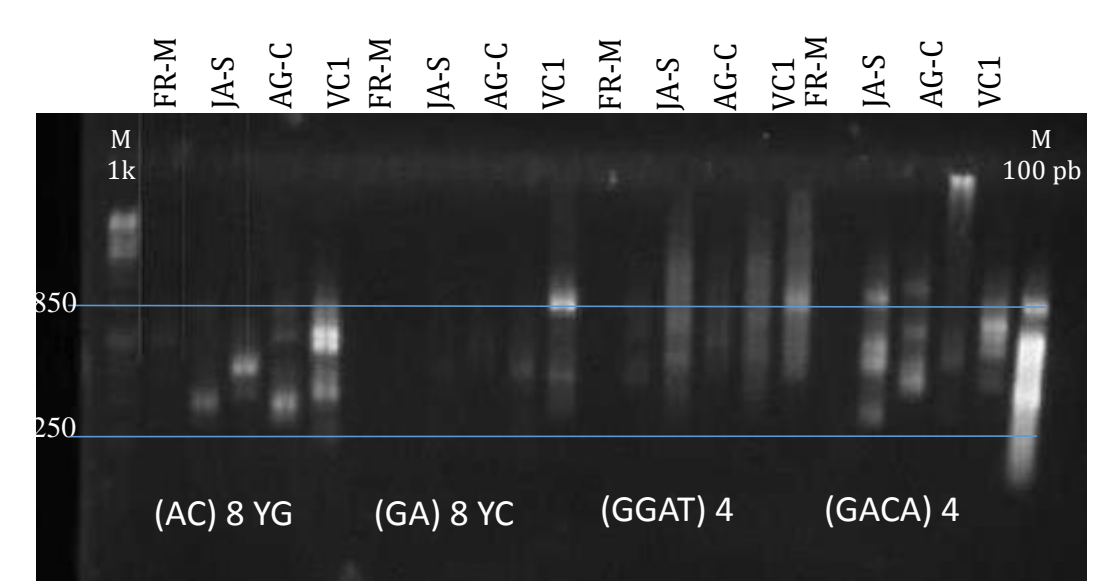

**Figura 10.** Perfil de cuatro iniciadores amplificados en agarosa 1.2% con marcadores de 1 kb y 100 pb.

Los resultados obtenidos en gel de agarosa 1.2% con las muestras FR-M, JA-S, AG-C y VC1, se observó que los mejores iniciadores fueron: (GACA)<sup>4</sup> y  $(AC)^8$ <sup>Y</sup>G. Sin embargo, en este tipo de geles los fragmentos y las diferencias no se aprecian apropiadamente, posiblemente se generaron fragmentos que presentan longitudes similares y se concentraron en un pequeño espacio, por lo que no se pudo percibir la separación de dichos fragmentos. Esta fue la razón por la que se utilizaron geles de poliacrilamida para poder observar las diferencias que existen en los fragmentos de DNA amplificados de *Botryosphaeria*. portion of the mayor consistencia y reproducibilidad en los geles de Botty<br>system los de mayor consistencia y representation of the matrix of the matrix of the matrix of the system of the system of the system of the syste

### **4.3 ISSR**

Con esta técnica se lograron obtener fragmentos de diferentes pesos moleculares, pero solo fueron considerados desde 300 pb hasta 1500 pb,

acrilamida (Figura 11 y 12). Para los propósitos del presente trabajo los geles de acrilamida fueron bastante informativos, ya que permitieron observar el polimorfismo entre los perfiles de las muestras de *Botryosphaeria*, diferencias que fueron utilizadas para determinar la similitud genética entre las muestras evaluadas. Al comparar los perfiles de DNA entre las repeticiones consideradas en el estudio, no se encontraron mayores diferencias entre ellas, esto se puede explicar si se considera la posibilidad de que las muestras analizadas pudieran perteneces a la misma especie, ya que lo perfiles genómicos son casi los mismos. El éxito de los resultados dependió principalmente de la calidad y eficiencia de los iniciadores para generar los perfiles.

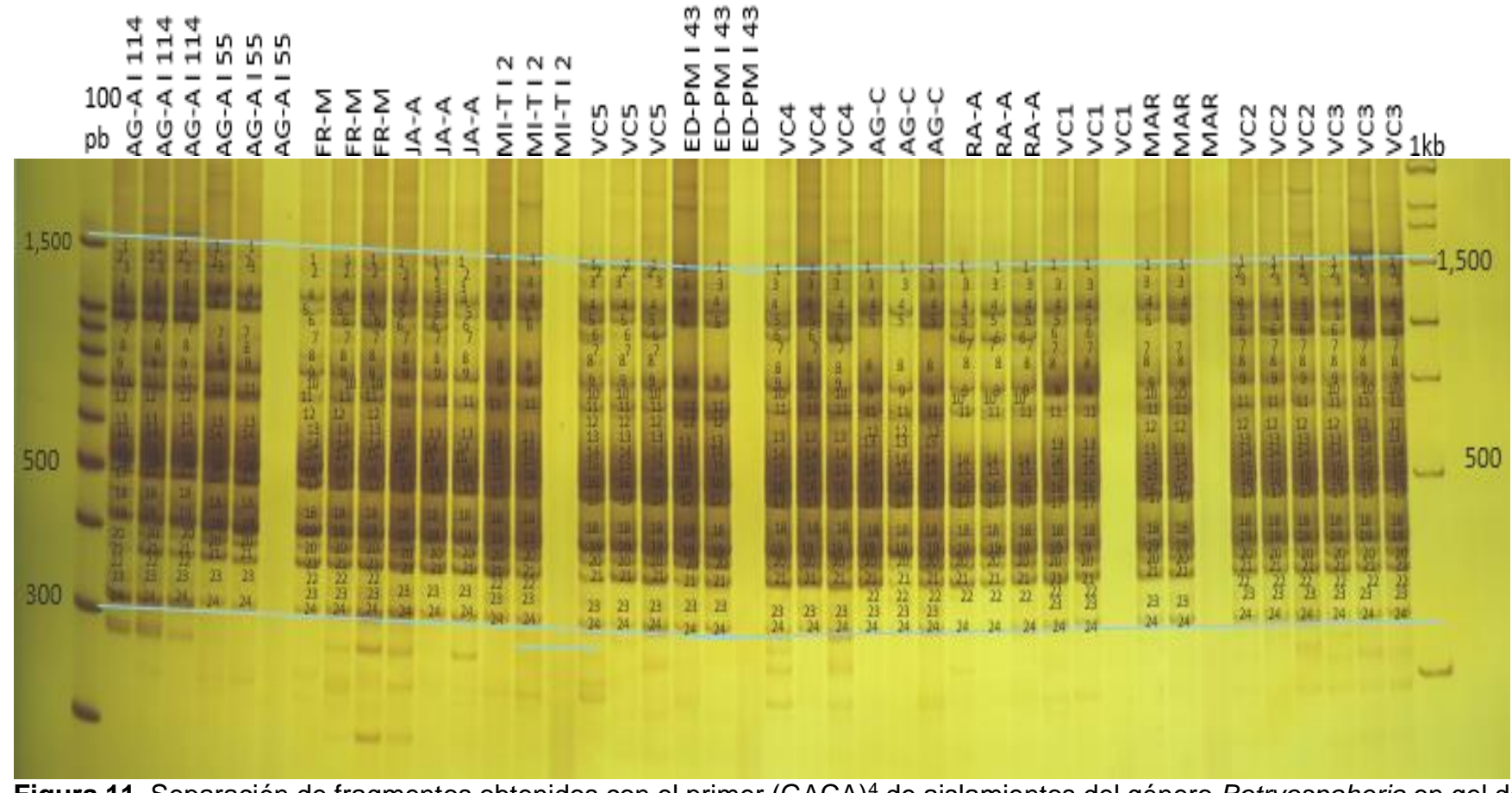

**Figura 11.** Separación de fragmentos obtenidos con el primer (GACA)<sup>4</sup> de aislamientos del género *Botryospaheria* en gel de acrilamida 6 %. Carril 1 y 44 marcador de peso molecular de 100 pb y 1 Kb de fermentas®.

**Figura 12.** Separación de fragmentos obtenidos con el primer (AC)<sup>8</sup>YG de aislamientos del género *Botryospaheria* en gel de acrilamida 6 %. Carril 1 y 44 marcador de peso molecular de 100 pb y 1 Kb de fermentas®.

En la Figura 11 y 12, se muestran los perfiles de las huellas del genoma obtenidos con los iniciadores ISSR (GACA)<sup>4</sup> y **(**AC)<sup>8</sup>YG**,** usados para caracterizar los aislamientos del hongo. Estos iniciadores amplificaron entre 23 y 27 fragmentos de DNA en la mayoría de los aislamientos.

Sin embargo al comparar los perfiles de huellas de DNA amplificados no se pudieron separar los grupos claramente, ya que en estos se encuentra casi la misma información genética, no así con la información contenida en ella, lo cual se demuestra en la secuenciación. Es importante mencionar que con la técnica de ISSR, nos permite ver la variabilidad intraespecífica, no reflejó mayor diferencia entre los aislamientos; razón por la cual, fue necesaria la comparación entre los aislamientos de secuencias de la región ITS.

Estimando el peso molecular correspondiente a cada banda detectada, se determinaron las bandas comunes polimórficas y con los datos se elaboró una matriz binaria codificando con el digito 1 las bandas presentes y con 0 a las bandas ausentes. Con el fin de establecer grupos genómicos con los patrones electroforéticos ISSR, se elaboró un árbol con el programa Free-Tree versión 0.9.1.50 con el coeficiente Nei and Li/Dice, mediante el método de agrupamiento UPGMA y el remuestreo bootstrapping con 100 repeticiones. Para visualizar el árbol obtenido se utilizó el programa Tree View 1.6.6. Donde se visualizó la distancia genética de las muestras evaluadas (Figura 13).

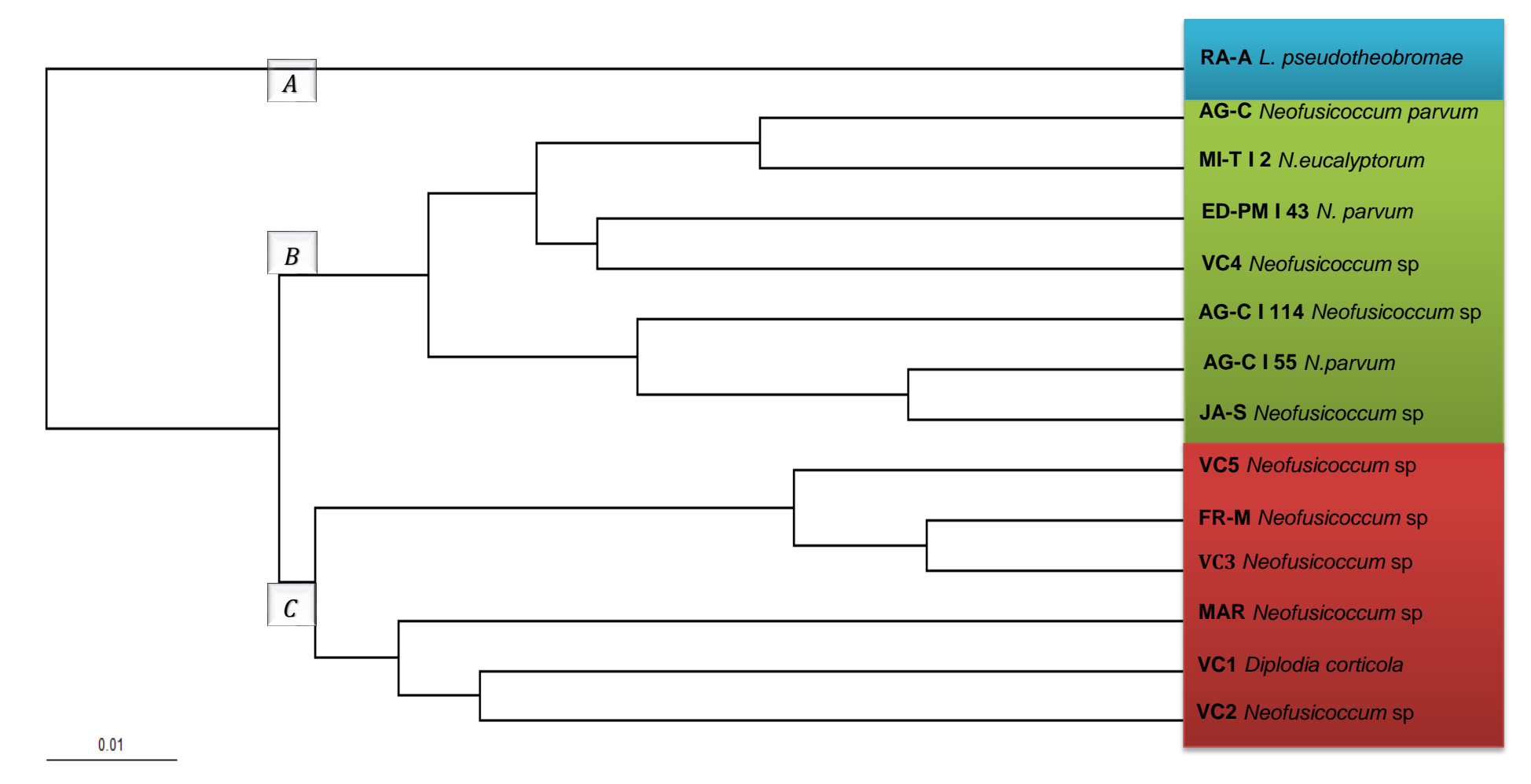

Figura 13. Dendrograma generado con perfiles ISSR obtenidos con los primers (GACA)<sup>4</sup> y (AC)<sup>8</sup>YG, mostrando las relaciones genómicas del género *Botryospheria.*

Con base en el número de fragmentos amplificados en geles de acrilamida, fue generado un dendrograma conformando por tres grupos (Figura 13). El grupo A se conformó únicamente por una muestra: RA-A *Lasiodiplodia pseudotheobromae*. El grupo B fue el más numeroso y heterogéneo incluye a: AG-C *Neofusicoccum parvum,* MI-T I 2 *Neofusicoccum eucalyptorum,* ED-PM I 43 *N. parvum,* VC4 *Neofusicoccum* sp*,* AG-C I 114 *Neofusicoccum* sp., AG-C I 55 *N. parvum,* JA-S *Neofusicoccum* sp*.* El grupo C fue conformado por VC5 *Neofusicoccum* sp. FR-M *Neofusicoccum* sp, VC3 *Neofusicoccum* sp., MAR *Neofusicoccum* sp., *y* VC1 *Diplodia corticola*. El fragmento generado se considera un locus y la presencia de la banda representa el genotipo dominante (homocigótico o heterocigótico), mientras que su ausencia representa el genotipo homocigótico recesivo (Borém y Fritsche, 2014). Debido a la conformación de los grupos en el dendrograma se cree que en todas las muestras comparten al menos un progenitor, los marcadores ISSR se basan en la amplificación de fragmentos de DNA localizados entre dos regiones de microsatélites idénticos.

Para confirmar la ubicación de los aislamientos evaluados de *Botryospaheria* fue generado un dendrograma de forma radial junto con características de micelio como coloración y aspecto, en el árbol filogenético se observaron 4 grupos y en ellos diferencias de micelio, por lo que en ese aspecto no necesariamente se tuvo la misma coloración para la conformación de los grupos, ya que el agrupamiento, se realizó con los perfiles ISSR lo cual indico que en los cuatro grupos presentan variabilidad intraespecífica (Figura 14).

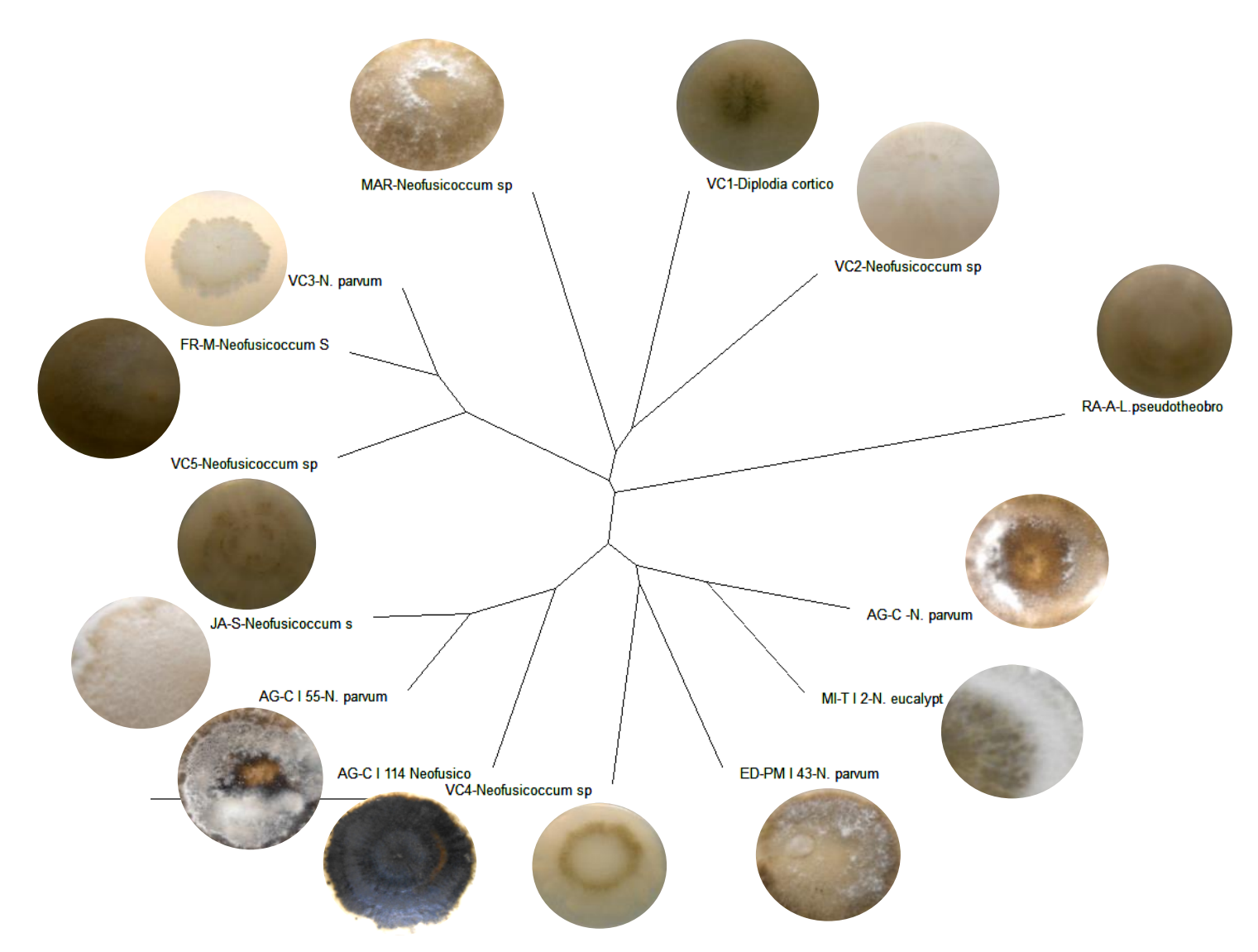

Figura 14. Dendrograma radial generado con perfiles ISSR con los primers (GACA)<sup>4</sup> y (AC)<sup>8</sup>YG, mostrando las relaciones genómicas del género *Botryospheria.*

La mayoría de las muestras fueron muy similares entre sí a nivel genómico (perfiles de DNA). Fue posible agrupar perfectamente a los aislamientos; sin embargo, no fue posible separar las muestras de acuerdo a las especies debido a que los fragmentos de DNA amplificados no mostraron suficientes polimorfismos. Los iniciadores que mejor explicaron la separación de los aislamientos en este análisis fueron (GACA)<sup>4</sup>y (AC)<sup>8</sup>YG, siendo los mismos que revelaron mayor cantidad de polimorfismos en geles de acrilamida.

La utilidad de la técnica de PCR-ISSR para caracterizar y discriminar organismos emparentados de un mismo género u especie, como es el caso de *Botryosphaeria* fue la adecuada y se consideró válido para la presente investigación.

La confiabilidad de esta técnica (ISSR) se basó en que se han utilizado mucho por su rápida implementación y por su bajo costo para establecer diversidad genética (Awasthi *et al*. 2004; Zizumbo *et al*. 2005), para identificar cultivares estrechamente relacionados (González *et al.* 2005), para estudiar procesos evolutivos, biogeografía, así como aspectos relacionados con la ecología de algunas especies vegetales (Liston *et al.* 2003).

### **4.4 Secuenciación**

### **4.4.1 Análisis de secuencias**

Una vez obtenidas las secuencias de los genes se alinearon y compararon con especímenes reportados en el GenBank (Cuadro 4).

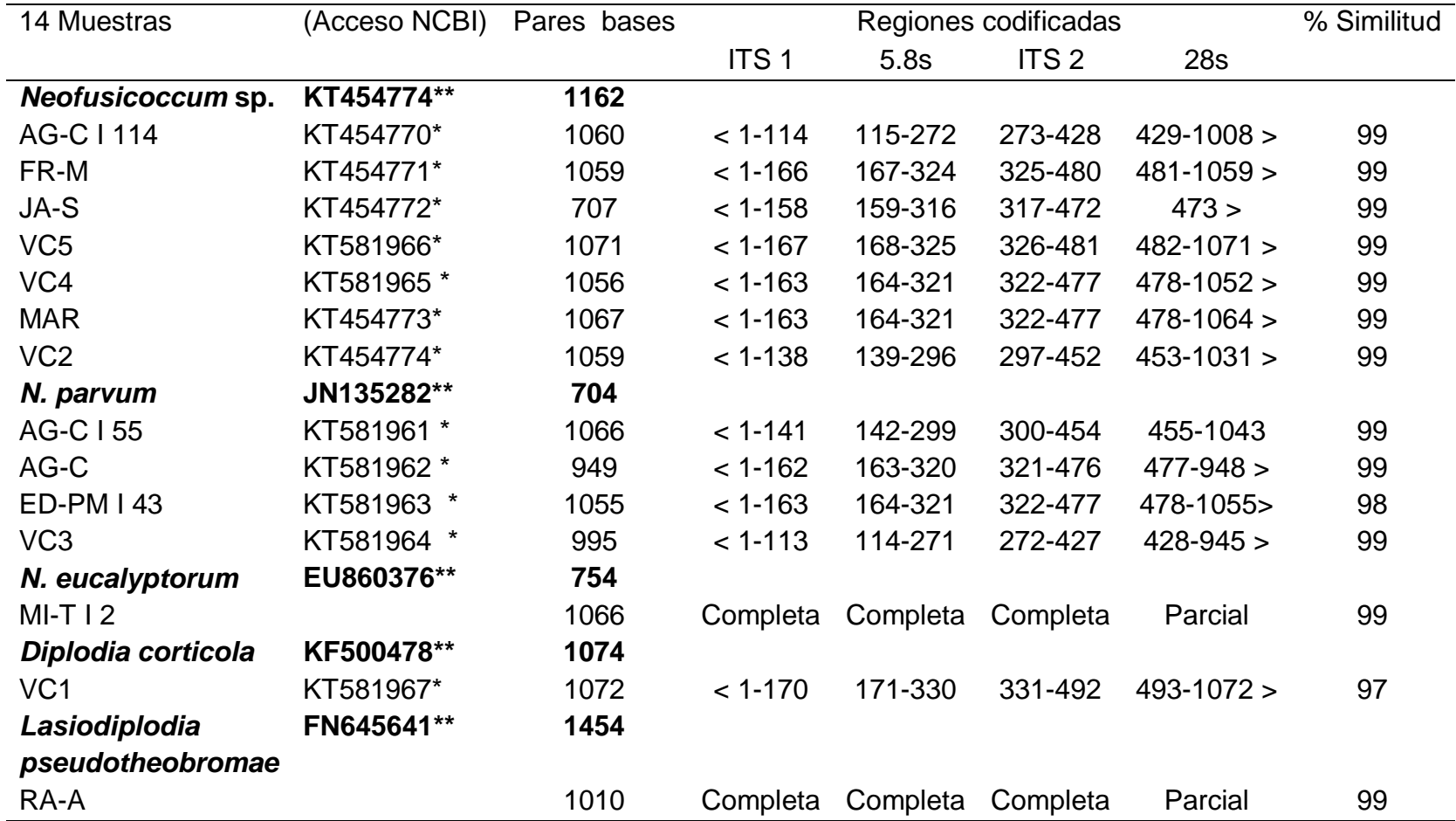

## **Cuadro 4.** Identificación de secuencias

\*Número de accesión de aislamientos del presente estudio

\*\*Accesiones del GenBank usadas como referencia

Las secuencias se compararon con las reportadas en la base de datos del banco de genes del NCBI (National Center for Biotechnology Information, [www.ncbi.](http://www.ncbi/) nih.gov) por medio del programa BLAST (Basic Local Alignrea1 ment Search Tool, [http://www.ncbi.nlm.nih.gov/BLAST/\)](http://www.ncbi.nlm.nih.gov/BLAST/). En base a la proporción de accesiones del GenBank se observó que existe mayor incidencia de organismos pertenecientes a *Neofusicoccum* sp. El cual fue encontrado en la mayoría de los aislamientos evaluados (Figura 15).

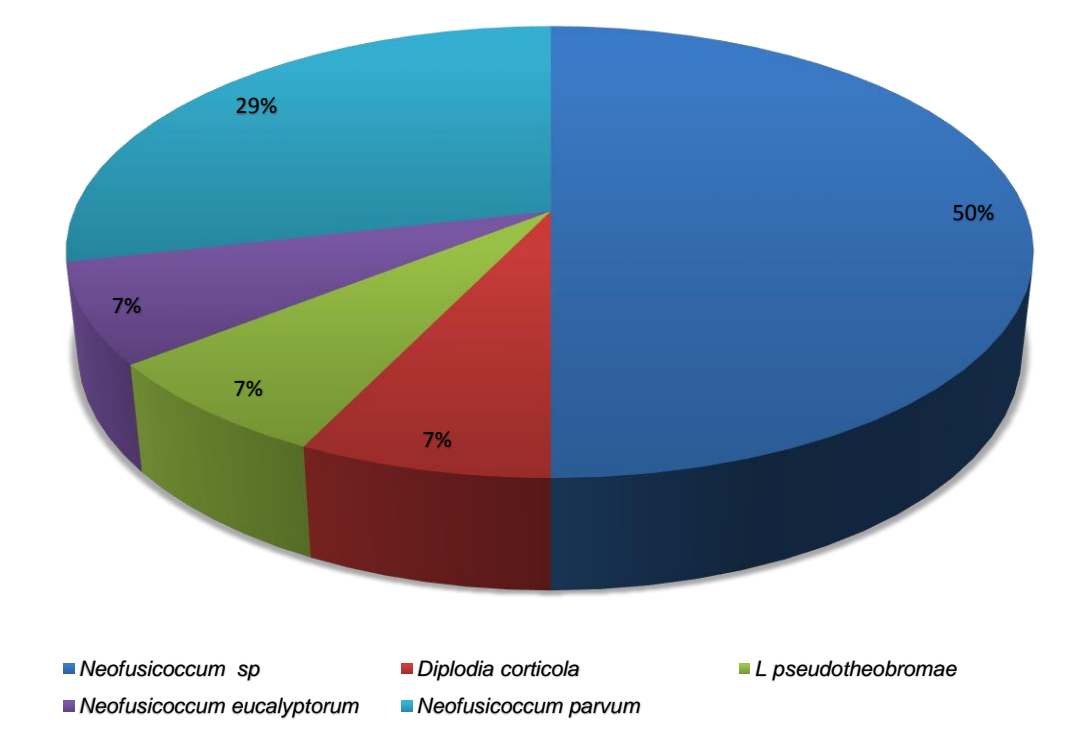

**Figura 15.** Proporción de hongos encontrados en muestras de árboles de eucalipto con síntomas de cancros y muerte descendente.

Para poder confirmar a las especies en cada muestra enferma, se necesitó la secuenciación de las regiones ITS, y se obtuvo la presencia de *Neofusicoccum* sp, *Diplodia corticola, Lasiodiplodia pseudotheobromae, Neofusicoccum eucalyptorum y Neofusicoccum parvum.*

En el estado de Michoacán, México se reporta la identificación morfológica y molecular de *N. parvum y N. eucalyptorum* (*B. eucalyptorum* en aislamientos de eucalipto *E. nitens* y *E. globulus* asociados a la muerte descendente en las dos especies. Las secuencias genéticas de *N. eucalyptorum* (números de acceso en NCBI: KC479184 y KC4799188) y *N. parvum* (KC479185, KC479186 y KC479187) mostraron 100 % de similitud con las reportadas para estos hongos en el GenBank. Siendo este el primer reporte de estas dos especies de hongos en México causando esta enfermedad (Mora-Castañeda *et al*. 2014).

Por lo que la presente investigación confirma la presencia de *N. parvum y N. eucalyptorum* en árboles de eucalipto, de igual manera se reporta a *L***.**  *theobromae y N***.** *parvum.,* en estudios realizados en frutos de mango y la posible asociación de muerte descendente con la pudrición del pedúnculo. El estudio es la primera exploración de especies de la familia *Botryosphaeriacea* donde la pudrición del pedúnculo es asociada con la muerte descendente de mango en México. Las especies *L*. *theobromae*, *N*. *mangiferum* y *N*. *parvum*  de la familia *Botryosphaeriacea* se asocian comúnmente con enfermedades en las regiones productoras de mango en el mundo (Sakalidis *et al*. 2011). *Lasiodiplodia pseudotheobromae,* fue reclasificada por Alves *et al*. (2008) como especie críptica de *L*. *theobromae* y la consideraron especie nueva, desde entonces se ha reconocido en hospedantes con importancia comercial, como *Citrus* spp., *Coffea* sp., *Mangifera* spp, y *Rosa* sp, (Zhao *et al*. 2010). Hasta ahora no había reportes de su presencia en México (Sandoval *et al*. 2013).

Como ya se mencionó existen complicaciones para la correcta identificación y diferenciación entre especies de *Botryosphaeria,* los métodos moleculares tienen un papel importante para caracterizar e identificar las especies de este género, para el análisis se puede realizar con base a la secuenciación de DNA. Sin embargo, la descripción morfológica se hace necesaria para complementar la identificación de dichas especies (Denman *et al.* 2000; Phillips *et al.* 2008).

Actualmente hay gran variedad de secuencias de una misma cadena de DNA que se pueden comparar, en otros casos, hay falta de datos de fácil acceso a los investigadores (Slippers *et al*., 2004).

Debido a esto, se están describiendo nuevas especies continuamente. Hay investigadores que se están cuestionando la aparición de tantas especies, y están considerando que el número de especies es menor, que no hay que ser tan minucioso a la hora de comparar secuencias de DNA ni a la hora de describir morfológicamente a una especie de *Botryosphaeria* que se ha encontrado en un huésped diferente a uno ya estudiado; de no ser así, casi se va a considerar que cada huésped va a tener asociado su propia especie de *Botryosphaeria* (Phillips, 2007a).

De los resultados obtenidos en la presente investigación se realizaron comparaciones de secuencias a aislamientos de *Botryosphaeria*, donde se observó que existe poca diferencia entre las especies evaluadas y previamente reportadas (Figura 16).

54

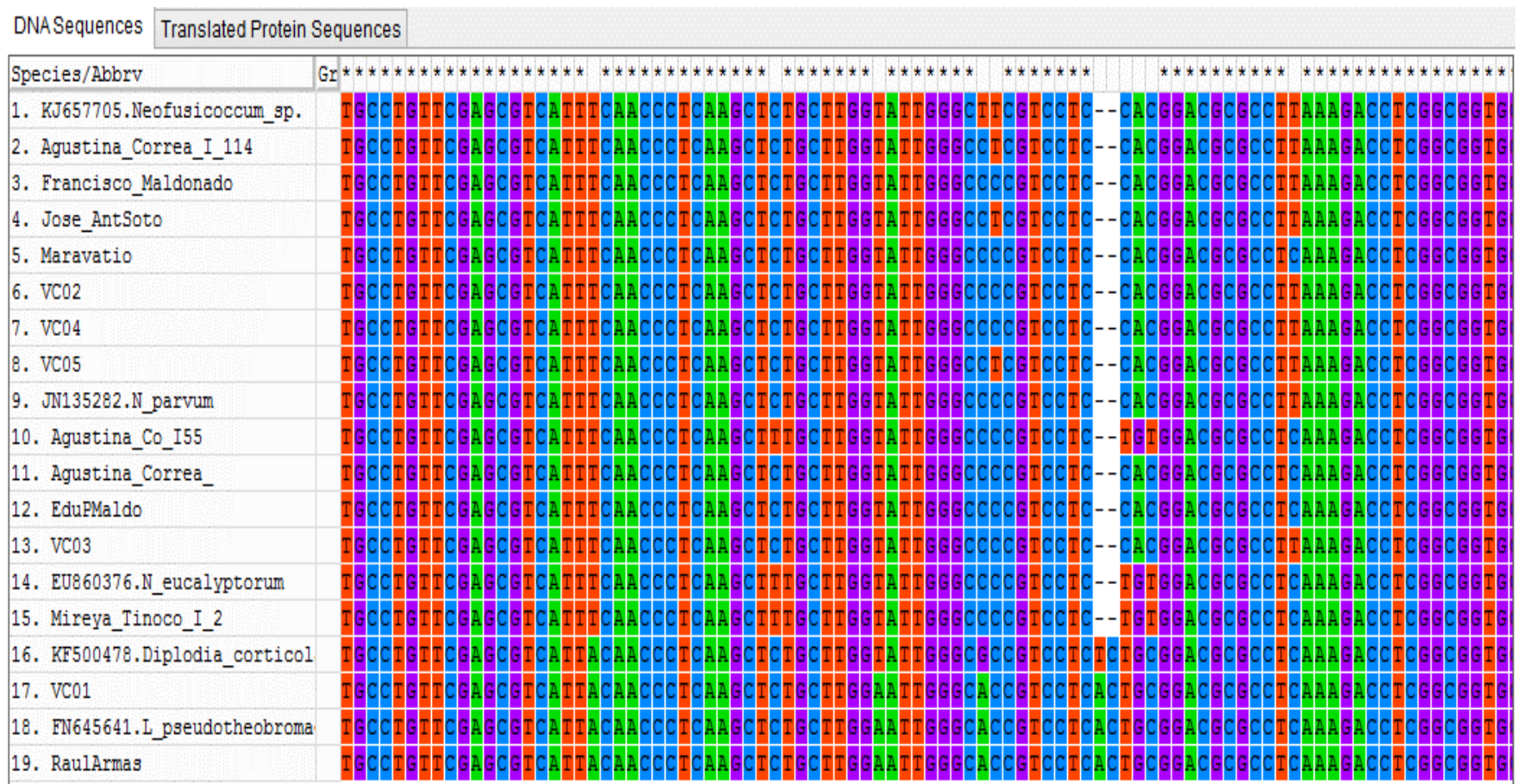

**Figura 16.** Comparación de secuencias de *Botryosphaeria* sp en MEGA.

Molecular biology of the cell (2002) "la reproducción del material genético de todas las células ocurren errores y accidentes aleatorios alterando la secuencia nucleotídica, es decir, creando mutaciones". Precisamente, son estas mutaciones aleatorias las que han originado el enorme polimorfismo biológico que ha resultado en el proceso conocido como evolución; de manera que el polimorfismo genético, ha ido configurando progresivamente nuevas especies en la naturaleza. Las variaciones de genes y proteínas en una misma especie que no han resultado en procesos de especiación, son las causantes de polimorfismos morfológicos. Las mutaciones, suceden generalmente al azar y éstas podrán tener o no impacto sobre la estructura final del organismo; de esta manera, algunas mutaciones se consideran silenciosas y otras significativas, aunque solamente las segundas serán evidentes (Bruce *et al.* 2002).

#### **4.4.2 Análisis filogenético**

El análisis se realizó a partir de la amplificación de la región ITS. Se generó un árbol en el cual se agruparon las especies de la familia *Botryospaheriacea* junto con las accesiones de estos géneros reportados en el GenBank, donde se agruparon formando nodos separando claramente cada una de las especies secuenciadas con las respectivas accesiones reportadas (Figura 17).

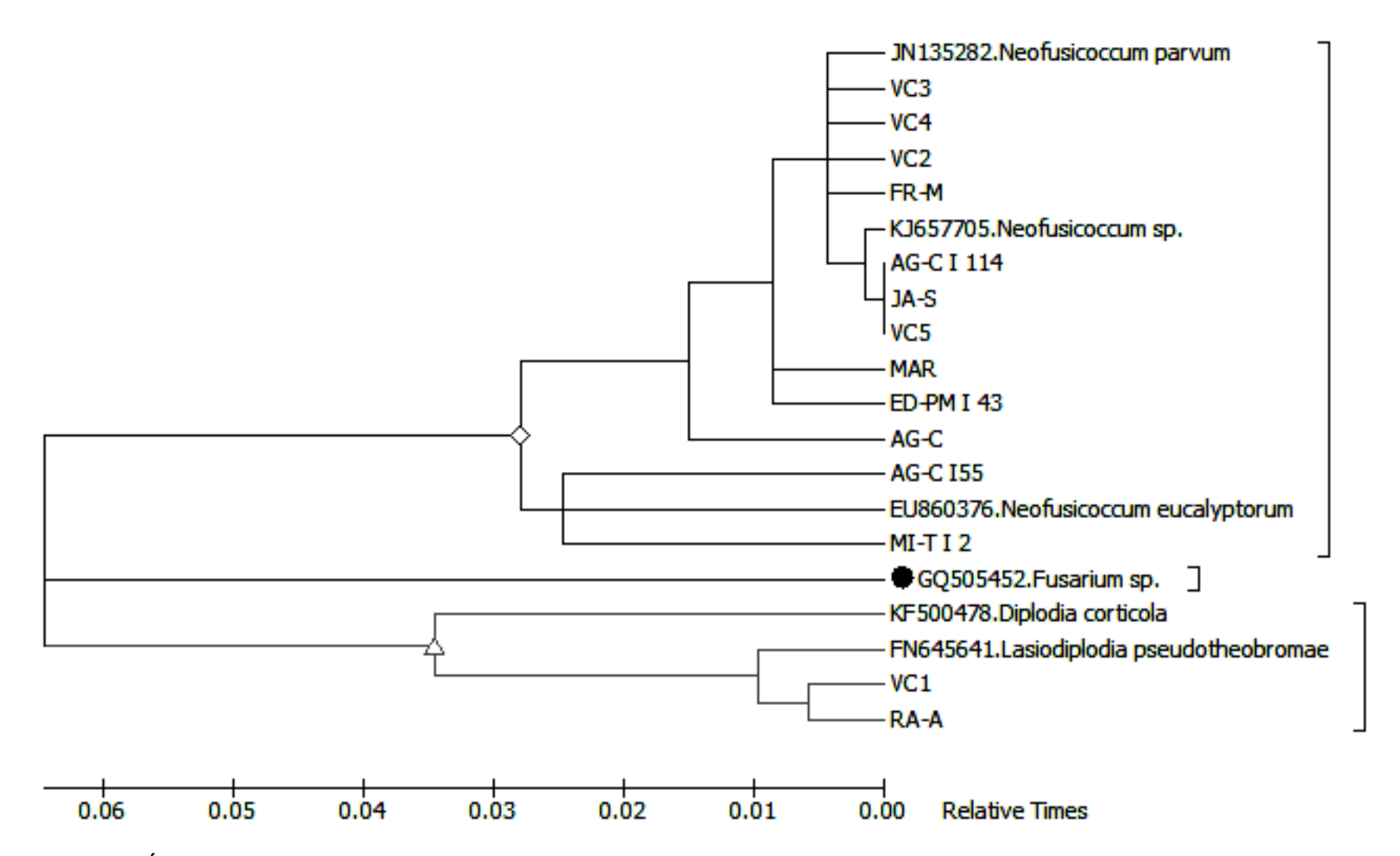

**Figura 17.** Árbol filogenético por Máxima Parsimonia obtenido de secuencias de la región ITS de *Neofusicoccum* sp*., Diplodia corticola., Lasiodiplodia pseudotheobromae., Neofusicoccum eucalyptorum* y *Neofusicoccum parvum.*

## **V. CONCLUSIÓN**

A partir de la morfología de los aislamientos se separaron variantes de *Botryosphaeria* sp., principalmente debido al color del micelio desarrolla en medio de Extracto de Malta Agar.

La extracción de DNA de *Botryosphaeria* con el método CTAB fue apropiado para los análisis que se realizaron.

Los perfiles ISSR mostraron poca variabilidad dentro de los aislamientos de *Botryosphaeria* comparados en el presente estudio.

La secuenciación de las regiones ITS permitió diferenciar a los aislamientos o especies aislados de las muestras enferma de árboles de Eucalipto.

De acuerdo a la secuenciación de la región ITS y a la información reportada en el GenBank, se determinó que los aislamientos estudiados de la zona de Veracruz fueron VC1 *Diplodia corticola.;* VC2, VC4 y VC5-*Neofusicoccum* sp., y VC3- *Neofusicoccum parvum.*

Los aislamientos estudiados de las parcelas de Michoacán correspondieron a AG-C I 114, FR-M, JA-S, MAR-*Neofusicoccum* sp*.;* AG-C I 55, AG-C, ED-PM I 43- *Neofusicoccum parvum.;* MI-T I 2-*Neofusicoccum eucalyptorum*., y RA-A-*Lasiodiplodia pseudotheobromae.*

El análisis de las secuencias de la región ITS también permitió separar las formas teleomorficas de (*Botryosphaeria* sp.) y anamorficas (*Neofusicoccum* sp.) presentes en las muestras de árboles enfermos de Eucalipto.

Las diferencias a nivel de nucleótidos observadas en los aislamientos en estudio respecto a las especies utilizadas como outgroups, fueron de 1-3 %.

Del aislamiento VC1 tomado de *E. urophylla* proveniente de las Choapas Veracruz (PROTEAK) se encontró a KT581967-*Diplodia corticola*., siendo este el primer reporte causando enfermedades en eucaliptos en México.

# **VI. BIBLIOGRAFÍA**

Agrios, G.N. 2005. Plant Pathology. Fifh Edition. Academic Press. San Diego, California. 922 pp

Alexopoulos, C.J., Mims, C.W. 1985. Introducción a la Micología. Omega, Barcelona. 638 pp.

ALBERTS Bruce, JOHNSON Alexander, LEWIS Julian, RAFF Martin, ROBERTS Keith y WALTER Peter, Molecular biology of the cell (4a edición), Garland Science, New York, 2002.

ALVES, A.; CORREA, A.; LUQUE, J.; PHILLIPS, A. 2004. *Botryosphaeria corticola*, sp. nov. on *Quercus species*, with notes and description of *Botryosphaeria stevensii* and its anamorph, *Diplodia mutila* Mycologia 96:598- 613.

Awasthi, A. K.; G. M. Nagarajal; G.V. Naik; S. Kanginakudru; K. Thangavelu; J. Nagaraju. 2004. Genetic diversity and relationships in mulberry (genus Morus) as revealed by RAPD and ISSR marker assays. BMC Genetics 5:1.

Borém, A., & Fritsche-Neto, R. (2014). Biotechnology and Plant Breeding: Applications and Approaches for Developing Improved Cultivars. Elsevier.

Carrillo, B. M; Nuez, F. y Ron, A. M. 2000. Los Marcadores Genéticos en Mejora Vegetal. Sociedad Española de Genética, Universidad Politécnica Valencia 581 p.

Cibrián, T. D., Rosales, D. A., & García, D. S. E. (2007). *Enfermedades forestales en México/Forest diseases in Mexico*. México. Universidad Autónoma Chapingo-CONAFOR-SEMARNAT; Comisión Forestal de América del Norte, COFAN, FAO.

Cibrián, T. D. (2013). Manual para la identificación y manejo de plagas en plantaciones forestales. México: Universidad Autónoma Chapingo-CONAFOR-CONACYT.

Comisión Nacional Forestal (CONAFOR). (2011). Consultado 25-10-2012 en http://www.conafor.gob.mx/portal/index.php/ temas-forestales/plantaciones.

Copes, W.E., and Hendrix, F.F.Jr. 2004.Effect of temperature on sporulation of *Botryosphae riaobtusa, B. obtusa and B. Rhodina*. Plant Disease 88:292- 296.

Crous PW, Slippers B, Wingfield MJ, Rheeder J, Marasas WFO, Phillips A, Alves A, Burgess TI, Barber PA, Groenewald JZ. 2006. Resolving phylogenetic lineages in the *Botryosphae riaceae. Stud Mycol* 55:235–253, doi:10.3114/sim.55.1.235

Cruz, A. J., Cibrián T. D., Ramírez M. H., & García D. S. E. (2001). Etiología y síndrome de los cancros Cryphonectria, Lasiodiplodia y Fusicoccum en eucalipto (Eucalyptus camaldulensis Dehnh). Revista Chapingo Serie Ciencias Fo-restales y del Ambiente, 7(1), 27–37. Obtenido de http:// portal.chapingo.mx/revistas/forestales/contenido.php?id\_articulo=342&id\_rev istas=3

Denman, D., Crous, P.C., Taylor, J.E., Ji-Chuan K., Pascoe, I., Wingfield, M.J. 2000. An overview of the taxonomic history of *Botryosphaeria*, and a reevaluation of its anamorphs based on morphology and ITS rDNA phylogeny. Studies in Mycology 45: 129-140.

FAO (Organización de las Naciones Unidas para la Agricultura y la Alimentación, IT). 2010. Evaluación de los recursos forestales mundiales. Roma, FAO. 381 p.

González, A.; A. Wong; A. Delgado-Salinas; R. Papa; P. Gepts. 2005. Assessment of inter simple sequence repeat markers to differentiate sympatric wild and domesticated populations of common bean. Crop Science 45:606- 616.

Granados, S. D. y López R. G. F. 2007. Fitogeografía y ecología del genero *Eucalyptus.* Revista Chapingo, Serie Ciencias Forestales y del Ambiente. 13 (2): 143-156.

Hanlin, R.T. 1990. Illustrated genera of Ascomycetes. APS Press, St. Paul, MN. 263 pp.

Jacobs, K.A., Rehner, S.A. 1998. Comparison of cultural and morphological characters and ITS sequences in anamorphs of *Botryosphaeria* and related taxa. Mycologia 90: 601-610.

Jin, Y.; T. He; B.-R. Lu. 2003. Fine scale genetic structure in a wild soy bean (Glycine soja) population and the implications for conservation. New Phytol. 159:513-519.

Lara A. J. P. 2005. Obtención de la huella genética de agaves mezcaleros de San Luis Potosí por RAPD y AFLP. Tesis de Maestría en Ciencias en biología molecular. Instituto Potosino de Investigación Científica y Tecnológica. San Luis Potosí, México. 108 p.

Liston, A.; B. L. Wilson; W. A. Robinson; P. S. Doescher; N. R. Harris; T. Svejcar. 2003. The relative importance of sexual reproduction versus clonal spread in an aridland bunchgrass. Oecologia 137:216-225.
Martínez R. R., Azpíroz R. H. S., Rodríguez J.L., Cetina A. V. M., Gutiérrez E. M. A. 2006. Importancia de las plantaciones forestales de *Eucalyptus. Ra Ximhai*. 2(3): 815-846.

Manion, P.D. 1991. Tree disease concepts. Prentice-Hall, Londres. 402 pp.

Meskimen G.; Francis J. K., 1990. *Ecalyptus grandis Hill ex Maiden*. Rose gum *Eucalyptus.* Department of Agriculture, Forest Service. Washington, DC, U.S. pp 305-312.

Mora-Castañeda, J. G., Cibrián, T. D., Pérez-Vera, O. A. (2014). *Neofusicoccum eucalyptorum* (=*Botryosphaeria eucalyptorum*) Y *N. parvum:*  patógenos en plantaciones de eucalipto en México. Revista Chapingo. Serie Ciencias Forestales y del Ambiente 2014, 20 (3). Obtenido de [http://www.redalyc.org/articulo.oa?id=62932844004.](http://www.redalyc.org/articulo.oa?id=62932844004)

Mohali, S., Slippers B. N., & Wingfield M. J. (2006). Two new *Fusicoccum*  species from *Acacia* and *Eucalyptus* in Venezuela based on morphology and DNA sequence data. *Mycological Research, 110*, 405–413. doi: 10.1016/j.mycres.2006.01.006.

Pérez, C. A., Wingfield, M. J., Slippers, B., Altier, N. A., & Blanchette, R. A. (2009). *Neofusicoccum eucalyptorum*, a Eucalyptus pathogen, on native Myrtaceae in Uruguay. Plant Pathology, 58, 964–970. doi: 10.1111/j.1365- 3059.2009.02116.x

Pérez, C. A., Wingfield, M. J., Slippers, B., Altier, N. A., & Blanchette, R. A. (2010). Endophytic and canker-associated *Botryosphaeriaceae* occurring on non-native *Eucalyptus* and native *Myrtaceae* trees in Uruguay. *Fungal Diversity, 41,* 53–69. doi: 10.1007/s13225-009-0014-8

Phillips A.J.L., Rumbos, I.C., Alves A. and Correia A. 2005. Morphology and phylogeny of *Botryosphaeria dothidea* causing fruit rot of olives. Mycopathologia 159: 433-439.

Phillips, A.J.L. 2007a. Re-evaluation. Version 01 saved 8 October 2007. http://www.crem.fct.unl.pt/botryosphaeria\_site/Important\_notice.htm

Phillips, A.J.L. 2007b. *Diplodia corticola*. Version 2 saved 8 October 2007. http://www.crem.fct.unl.pt/*botryosphaeria\_site/botryosphaeria\_corticola*2.htm

Phillips, A.J.L. 2007d. *Diplodia dothidea*. Version 02.2 saved 8 October 2007. http://www.crem.fct.unl.pt/*botryosphaeria\_site/botryosphaeria\_*dothidea2.htm

Phillips A.J.L., Alves A., Pennycook S.R., Johnston P.R., Ramaley A. 2008. Resolving the phylogenetic and taxonomic status of dark-spored teleomorph genera in the *Botryosphaeriacea*. *Persoonia* 21: 29-55.

Rodríguez T. D. A. 2008. Indicadores de calidad de planta forestal. Mundial Prensa México. Universidad Autónoma Chapingo. 166 p.

Valadez, M. E. y G. Kahl. 2000. Huellas Genómicas de ADN de Plantas (Teoría y Protocolos de Laboratorio). Ed. Mundi-Prensa S. A. D. F., México. 147 p.

Valadez-Moctezuma E, G Kahl. 2005. Huellas de ADN en genomas de plantas (Teoria y protocolos de laboratorio). Ediciones Mundi-prensa. México.

Velázquez, M. A., Fierros, G. A. M., Aldrete, A., Gómez, G. A., Férnández, C. S., De los Santos, P. H.,…Ramírez, H. C. (2013). Situación actual y perspectivas de las plantaciones forestales comerciales en México. México: Comisión Nacional Forestal (CONAFOR).

Vicente M C, T Fulton 2003. Tecnologías de Marcadores Moleculares para el Estudio de la Diversidad Genética de las Plantas: Modulo de aprendizaje. Illus. Nelly Giraldo. IPGRI, Roma, Italia.

Saiki, R. K., Gelfand, D. H., Stoffel, S., Scharf, S. J., Higuchi, R., Horn, G. T. Mullis, K. B. &Erlich, H. A. 1988, ' Primer-directed enzymatic amplification of DNA with thermostable DNA polymerase', Science, vol. 239, pp. 487-91.

Sakalidis, M. L., Hardy, G. E. St. J., & Burguess, T. I. (2011). Use of the Genealogical Sorting Index (GSI) to delineate species boundaries in the *Neofusicoccum parvum-Neofusicoccum ribis* species complex. *Molecular* 

Sandoval. Z. M., Nieto. A. D., Sandoval-Islas. S. J., Téliz. O. D., Orozco. S. M., Silva-Rojas. V. H. 2013. Hongos asociados a pudrición del pedúnculo y muerte descendente del mango (*mangifera indica* l.). Obtenido de http://www.colpos.mx/agrocien/Bimestral/ene-feb/art-6.pdf.

Sinclair, W.A., Lyon, H.H., Johnson, W.T. 1987. Diseases of trees and shurbs. Cornell University Press, London. 574 pp.

Sivanesan, A. 1984. The bitunicate Ascomycetes and their anamorphs. J. Cramer, Vaduz. 701 pp.

Schoch, Conrad. 2007. Dothideomycetes. Version 19 March 2007 (under construction). *http://tolweb.org/Dothideomycetes/29051/2007.03.19 in* The Tree of Life Web Project, httwp://tolweb.orgw/

Slippers, B., Crous, P.W., Denman, S., Coutinho, T.A., Wingfield, B.D. and Wingfield, M.J. 2004. Combined multiple gene genalogies and phenotypic characters differentiate several species previously indentified as *Botryosphaeria dothidea*. Mycologia 96(1): 83-101.

Slippers, B., Smit, W.A., Crous, P.W., Coutinho, T.A., Wingfield, B.D. and Wingfield, M.J. 2007. Taxonomy, phylogeny and identification of *Botryophaeriaceae* associated with pome and stone fruit trees in South Africa and the other región on the world. Plant Pathology 56: 128-139.

Slippers, B., & Wingfield, M. J. (2007). Botryosphaeriacea as endophytes and latent pathogens of woody plants: Diversity, ecology and impact. *Fungal Biology Reviews, 21*, 90–06. doi:10.1016/j.fbr.2007.06.002

Smith, H., Crous, P. W., Wingfield, M. J., Coutinho T. A., & Wingfield, B. D. (2001). *Botryosphaeria eucalyptorum* sp. nov., a new species in the *B. dothidea*-complex on *Eucalyptus* in South Africa. *Mycologia, 93*(2), 277–285.

Weising, K., Nybom, H., Pfenninger, M., Wolff, K., & Kahl, G. 2005. DNA fingerprinting in plants: principles, methods, and applications. CRC press.

White, T. J., Bruns, T., Lee, S., & Taylor, J. (1990). Amplification and direct sequencing of fungal ribosomal RNA genes for phylogenetics. In M. A. Innis, D. H. Gelfand, J. J. Sninsky, & T. J. White (Eds.), *PCR Protocols: A guide to methods and applications* (pp. 315–322). New York, USA: Academic Press.

Zhao, J. P., Q. Lu, J. Liang, C. Decock, and X. Y. Zhang, 2010. *Lasiodiplodia pseudotheobromae*, a new record of pathogenic fungus from some subtropical and tropical trees in southern China. Cryptogamie Mycologie. 31: 431-439.

Zizumbo-Villarreal, D.; P. Colunga-García Marín; E. P. de la Cruz; P. Delgado-Valerio; P. Gepts. 2005. Population structure and evolutionary dynamics of wild-weedy domesticated complexes of common bean in a Mesoamerican region. Crop Science 45:1073-1083.